# **مهارات إدارة الفصول التفاعلية لدى معلمي ذوي االحتياجات الخاصة. 1 عالء مصطفى محمد عسقالنى أ.د/ إيمان صالح الدين صالح 2 د/ محمد ضاحي محمد 3**

#### **المستخلص:**

هدف البحث الحالي إلى تنمية مهارات إدارة الفصل التفاعلي لدى معلمي ذوي االحتياجات الخاصة كمدخل للتعليم في ظل تقنيات تعليمية حديثة ومتطورة، واستخدم الباحث منهجيين بحثيين، هما: المنهج الوصفي لالطالع على الدراسات السابقة، بما يتضمن تحديد المهارات التي تستخدم داخل الفصل إلدارته بشكل اإللكتروني، كما تم استخدام المنهج شبه التجريبي لتعرف فاعلية بيئة تعلم اإلفتراضية في تنمية مهارات إدارة الفصل التفاعلي لدى مجموعة البحث وعددها 25 معلما ومعلمة، وطبقت أدوات القياس والتي تمثلت في بطاقة مالحظة لمهارات إدارة الفصل التفاعلي، وأظهرت النتائج فاعلية بيئة التعلم اإلفتراضية في تنمية مهارات إدارة الفصل التفاعلي لدى مجموعة البحث.

**الكلمات المفتاحية:** مهارات إدارة الفصل التفاعلي، معلمي ذوي االحتياجات الخاصة.

#### **Interactive Classroom Management Skills for Teachers with Special Needs**

**Alaa M. M. Asqalani Prof. Iman S. Saleh Dr. Mohamed D. Mohamed**

#### **Abstract:**

 $\ddot{\phantom{a}}$ 

The aim of the current research is to develop the skills of interactive classroom management for teachers of special needs as an input to education under modern and advanced teaching techniques. The researcher used two research methodologies: descriptive approach to previous studies, including identifying the skills used in the classroom to manage it electronically, using a semi-experimental approach to identify the effectiveness of a virtual learning environment in the development of interactive classroom management skills in the research group of 25 teachers, and applied the measurement tools, which were a note card for the skills of interactive classroom management. I did not default in developing the interactive classroom management skills of my research group.

1 **أخصائي تكنولوجيا التعليم، إدارة سمالوط التعليمية.**

3 **مدرس تكنولوجيا التعليم كلية التربية النوعية – جامعة المنيا**

<sup>2</sup> **أستاذ تكنولوجيا التعليم، ووكيل كلية التربية للدراسات العليا والبحوث، جامعة حلوان.**

**Keywords:** interactive classroom management skills, teachers of special needs.

#### **مقدمة**:

يشهد عصرنا الحالي طفرة هائلة في ظهور المستحدثات التكنولوجية المرتبطة بالعملية التعليمية لذلك ظهرت الحاجة لتوظيفها واالستفادة منها في التعليم فمن خاللها يمكن تحسن أساليب التواصل بين المعلم والمتعلم، باستخدام أشكال جديدة من الوسائط والتقنيات التفاعلية والتي تساعد على زيادة مرونة العملية التعليمية، كما أن تطوير أداء المعلم أمر ضروري حيث يقع العبء الأكبر على العنصر البشرى في توظيف هذه التكنولوجيا والبد من استثمار هذه العقول البشرية وذلك بتطويرها بما يتناسب مع مستجدات تكنولوجيا التعليم فالمنظومة التعليمية البد لها من االستفادة من التقنيات الحديثة واستثمارها كوسيلة أساسية في إدارة التعلم داخل الفصل، ليتحقق الاستفادة الكاملة داخل العملية التعليمية، خصوصًا بعدما ايقن القائمون على العملية التعليمية أن التعليم التقليدي لا يتتاسب مع الجيل الجديد، ولا يُثير شغف المتعلم نحو التعلم كونه ال ينسجم مع بيئته الحياتية خارج اإلطار التعليمي، حيث تشغل التكنولوجيا فيها حيزًا كبيرًا.<br>-

كما أنه لم يعد توفير التكنولوجيا في الفصول قضية في التعليم و ليس لمواكبة التطورات والتقنيات الحديثة، ولكن ما يتم التركيز عليه اآلن هو توظيف التكنولوجيا بفاعلية في النظام التعليمي و التطبيق الفعلي للتقنيات التربوية الحديثة داخل الفصول لتوفير فرص جديدة للتعلم وتشجيع المتعلمين على المشاركة وتحسين مستوى الأداء، وانجازهم لما يُطلب منهم من مهمات و نكليفات وذلك من أجل إعداد كوادر وأجيال قادرة على التعامل مع التقنيات التعليمية الحديثة من أجل النهوض بالعملية التعليمية وعلى العمل خارج اإلطار التعليمي، فالتعليم بالتكنولوجيا لم ولن يكون تحول في حد ذاته ولكنه يتطلب مساعدة معلمين متخصصين في دمج التكنولوجيا في التعليم على أن يتوافق ذلك مع األهداف التعليمية المختلفة المراد إكسابها للمتعلمين واستخدامها لتشجيع مشاركة المتعلمين مما يرفع من درجة دافعية المتعلمين للتعلم ويجعل البيئة التعليمية أكثر جاذبية لهم، حيث أن كفاءة المعلم هي العامل األكثر أهمية في تعليم المتعلمين لذا اصبح العامل الرئيس في التنمية المهنية للمعلمين هو استخدام التكنولوجيا لتحسين األداء التعليمي في الفصل.

اتفق كل من اسماء عبدالله (٢٠١٧، ٧٨)، محمد اليماني(٢٠١٣، ٧٨٧)، حسن زيتون )،2005 194( على أن فكرة الفصول التفاعلية ترجع للنموذج المدمج Learning-e Blended الذي يُعد من أحد مستويات ونماذج التعليم الالإلكتروني الذى يجمع بين مزايا التعليم الصفي والاتصال بشبكة

> اإلنترنت داخل غرفة الصف، كما اشار االول الى ضرورة التمييز بين مفهوم الفصول التفاعلية والفصول اإلفتراضية فالفصول اإلفتراضية تعتمد بشكل كلى على شبكة اإلنترنت و يطلق عليها فصول بال أسوار )classes less-Wall )بينما الفصول التفاعلية فصول تقليدية معززة بالتكنولوجيا وغنية باالتصاالت ومجهزة بأجهزة حاسب وأجهزة عرض البيانات وأجهزة التحكم وقد تكون متصلة بالإنترنت.

> كما أشار كل من حسن الباتع وآخرون (٢٠٠٩، ٢٦-٢٧)، ووليد الحلفاوي (٢٠٠٦) الي أن هناك تعليم الإلكتروني صفي حيث يقوم هذا النوع من التعليم على استخدام تطبيقات التعليم الالإلكتروني داخل الصف الدراسي بحيث يكون هناك مشاركة ونفاعل مباشرًا بين المعلم والمتعلمين، ويوظفون النقنية في هذا التشارك والتفاعل لتحقيق أكبر قدر من الناتج التعليمي، ومن التطبيقات المستخدمة في هذا النوع الكتب االإللكترونية، والبرمجيات، والشبكات الداخلية "االنترانت"، واالتصال باإلنترنت، ويتميز هذا النوع من التعليم بأنه يجمع بين ميزات التعليم االإللكتروني وما يوفره من جاذبية للطالب ليتعلموا من خالله وما يتيح لهم من فرصة لالستزادة حول موضوعات الدراسة بتوفيره للموارد الرقمية على األجهزة وعلى الشبكة. ويجمع بين المعلم وطلابه في الموقف التعليمي الأمر الذي له أهمية في بناء شخصيات الطلاب، ومعالجة مشكالتهم السلوكية، ووجود التغذية الراجعة المباشرة، والتحفيز والتشجيع والتنافس الشريف بين األقران، كما يتميز بأن التقويم في هذا النوع أكثر دقة ومصداقية وفاعلية من الأنواع الأخرى التقليدية.

> أشارت دراسة كل من على عبد الخبير)2013( ودراسة (2010)al et,Erdogan ودراسة عادل السيف (٢٠٠٦) الى ضرورة استخدام البرامج التي تتحكم في أجهزة الكمبيوتر داخل الفصول واثر سيطرة المعلم على جميع أجهزة المتعلمين ومتابعتهم اثناء عملية تعلمهم و فاعليتها في العملية التعليمية، كما أن تلك البرامج عبارة عن برمجيات تحكم وأنظمة اإللكترونية تمكن المعلم من التحكم في ادارة الفصل بصورة اإللكترونية وتهيئة بيئة تعليمية تفاعلية بين المعلم والمتعلمين وعرض المحتوى لجميع المتعلمين ومتابعتهم أثناء نتفيذ الأنشطة وزيادة التفاعل والنعلم بينهم لتعزيز المشاركة الفعالة للمتعلمين وذلك بما توفرها تلك الانظمة من خدمات وقد تعددت مسميات هذه الأنظمة الى الفصــــول الذكيــــة ( smart classrooms)، برامج التحكم الصفي (classroom control software)، أنظمة إدارة الصــف classroom management ( الصـــــف إدارة برامج ،(classroom management systems( software)، ومهما تعددت التسميات إلا أنها تشير إلى الأنظمة التي تساعد على الادارة والتحكم بالفصل بشكل اإللكتروني.

> كما أن في الآونة الأخيرة تعددت الدراسات والبحوث في مجال التعليم الالإلكتروني بسبب تعدد الرؤي ووجهات النظر ولكل باحث في هذا المجال رؤية ووجهة نظر خاصة به، فمنهم من يري أن التعليم

> االإللكتروني هو التعليم عن بعد حيث يقوم الطالب باستخدام وسائل االتصاالت الحديثة في سبيل تلقي دروسه من بعد وهذا ما اشار إليه كل من دراسة هبه عبدالعاطي(٢٠١٥) و فيحان فيحان(٢٠١٤) ، (2012) Carter،عبدالعال السيد)2011(، أكرم مصطفى )2009( ومع استخدم مصطلح الفصول االإللكترونية في تلك الدراسات، ومنهم من يري التعلم من خالل الشبكة الداخلية على األجهزة أو وجود برنامج تعليمي او كتاب الإلكتروني يقوم الطالب بتصفحه واختبار نفسه تعليمًا الإلكترونيًا داخل الفصل التقليدي المزود بالتقنيات الحديثة تعلم اإللكتروني وهذا ما أشار إليه كل من دراسة احمد اللو غانى)2017( ، دعاء محمد (٢٠١٦) وفايز منصور (٢٠١٦) ونوره يحيى (٢٠١٣)و (Tuncay Sevindik(2010، (2008).,al et,Rawat ، واستخدم نفس المصطلح مع تلك الدراسات )الفصول االإللكترونية(.

> كما يبين الباحث أن عديدمن الدراسات استخدمت عديدمن المصطلحات كمرادف للفصول التفاعلية من هذه المصطلحات الفصول الذكية، الصف الحاسوبي، الفصول االإللكترونية وقاعات الدراسة االإللكترونية وهذا ما اوضحة دراسة كل من دعاء محمد (٢٠١٦)،(2015) Chachra, l. K. (2015) ، نوره يحيى (٢٠١٣)، محمد اليماني (٢٠١٣)، سعود البيشي (٢٠٠٧)، عادل السيف (٢٠٠٦) ولم يجد الباحث دراسة استخدمت مصطلح الفصل التفاعلي سوى دراسة فايز منصور )2016( وياسر الغريبي )2009( وذلك في حدود علم الباحث.

> كما تَعد الفصول التفاعلية إستراتيجيات تدريس حديثة باستخدام مواد الإلكترونية وتكنولوجيا حديثة من خالل بيئات تعلم اإللكترونية حديثة وتوفير بها تقنيات تساعد على التفاعل بين كل من المعلم والمتعلم مما يساعد في زيادة المشاركة في التعلم، ورفع كفاءة عملية التعلم.

> يتضح من خالل العرض السابق أهميته استخدام إدارة الفصول التفاعلية في العملية التعليمية وكيف يمكنه تحسين عملية التعلم وزيادة التفاعل بين عناصر العملية التعليمية وكيف يمكنه زيادة المشاركة من خلال البيئة الالإلكترونية وعليه أمكن استخلاص أنهُ من الضروري نتمية مهارات إدارة الفصل التفاعلي لدي معلمي ذوي االحتياجات الخاصة باعتبارهم من يتوفر بمدارسهم األجهزة التي تسمح بذلك، واستشعر الباحث مشكلة البحث الحالي من عدة مصادر أهمها: **ا ـ المالحظة: ًوال**

> من خلال متابعة الباحث لأحدي مدارس الأمل بحكم عمله داخل قسم التطوير التكنولوجي سناد له متابعة بعض المدارس كعضو من أعضاء القسم ومالحظته وجود قصور لدى المعلمين في وا إدارة الفصل التفاعلي وعدم قدرتهم على توظيف تقنياته واستخدامها االستخدام األمثل في العملية التعليمية.

**ً ثانيا ـ نتائج وتوصيات الدراسات والبحوث المرتبطة:**

أكدت عديد من الدراسات والبحوث على ضرورة تشجيع المعلمين على إدارة الفصول الدراسية باستخدام برامج إدارة الفصول التفاعلية، وضرورة االبتعاد عن الطرق التقليدية في إدارة الفصل، وعقد دورات تدريبية للمعلمين لالستفادة من جميع الخدمات التي توفرها برامج إدارة الفصول التفاعلية قدر اإلمكان، واستخدم وتعميم تقنية الفصول التفاعلية على جميع مراحل التعليم، ومدى تقبلهم التكنولوجي لتوظيف تلك التقنية، وهذا ما أوضحته دراسة كل من دراسة دعاء محمد)2016(، محمد اليمانى)2013( ، دراسة Sevindik Tuncay(2010)، دراسة عثمان السلوم )2010(، دراسة منى بخيت )2008(. **ثالثًا ـ الدراسة االستكشافية:**

قام الباحث بعمل دراسة استكشافية والتي تمثلت في استبانة حيث تم طرحها على 75 من معلمي ذوي االحتياجات الخاصة بمدارس ومعاهد االمل للصم وضعاف السمع من إدارات مختلفة بمحافظة المنيا حيث تم توجيه بعض األسئلة لهم حول ماهية الفصول التفاعلية ومكوناتها وبرامج ادارتها وجاءت النتائج كاآلتي: بلغت النسبة المئوية لالستجابات الخاطئة لبنود االستبانة %81.33 ، النسبة المئوية للاستجابات الصحيحة ١٨,٦٧%، كذلك تم تطبيق بعض بنود بطاقة ملاحظة الأداء المهارى لاستخدام المستخدمة( student.apk تطبيق ،teacher.apk تطبيق ،smart class system.exe تطبيق) في عملية إدارة الفصل التفاعلي وجاءت النتائج حيث بلغ عدد المعلمين الذين لم يقوموا بتأدية المهارات 72 معلم مقابل 3 قاموا بتأدية بعض بنود المهارات التي طرحت عليهم ولذا كانت النتائج قصور في المستوى المعرفي والجانب المهارى لدى معلمي ذوي االحتياجات الخاصة في مهارات إدارة الفصل التفاعلي.

#### **مشكلة البحث:**

 يواجه معلم اليوم مجموعة من التحديات من أبرزها كيفية التعامل مع التقنيات التي يتم توفيرها داخل المؤسسة التعليمية، وكان من الضروري عليه مواكبة تلك التغيرات وكيفية التعامل معها، ليساعد المتعلم على التعلم بشكل فاعل ونشط، لذا كان من الضروري اعداد قائمة بمهارات إدارة الفصل التفاعلي ليتم توظيف تلك التقنيات داخل الفصل لتحقيق األهداف التعليمية بكل سهولة ويسر وجاء **البحث الحالي لإلجابة عن السؤال الرئيس اآلتي:** 

**ما فاعلية بيئة تعلم افتراضية في تنمية مهارات إدارة الفصل التفاعلي لدى معلمي ذوي االحتياجات الخاصة؟**

تفرع من السؤال الرئيس األسئلة الفرعية اآلتية:

.1 ما التصميم التعليمي المناسب لبيئة تعلم افتراضية في تنمية مهارات إدارة الفصل التفاعلي لمعلمي

التعليم النوع

ذوي االحتياجات الخاصة؟

٢. ما فاعلية بيئة تعلم افتراضية في نتمية مهارات إدارة الفصل التفاعلي لمعلمي ذوي الاحتياجات الخاصة؟

**هدف البحث:**

هدف البحث الحالي إلى تعرف فاعلية بيئة تعلم افتراضية في تنمية مهارات إدارة الفصل التفاعلي **أهمية البحث:** 

- **اوًال ـ األهمية النظرية:**
- تعرف مدى إسهام بيئة التعلم اإلفتراضية في تنمية مهارت إدارة الفصل التفاعلي.
- توجيه النظر إلى تدعيم طرق التدريس التي يستخدمها المعلم بالوسائط التكنولوجية المختلفة.
	- تدريب المعلمين على استخدام تكنولوجيا التعلم االإللكتروني أثناء الخدمة.

**ً ثانيا ـ األهمية التطبيقية:**

- تهيئة معلمي ذوي االحتياجات الخاصة لممارسة مهارات إدارة الفصل التفاعلي.
- اسـتجابة لما ينادى به الكثير من المتخصـصـين في المجال التقني والمجال التربوي من ضـرورة دمج التقنيات الحديثة في التعليم لمواكبة التطورات التكنولوجية.

**حدود البحث:**

التزم البحث بالحدود اآلتية:

- .1 **حدود محتوى**: مهارات إدارة الفصل التفاعلي لحاجة معلمي ذوي االحتياجات الخاصة لاستخدامها المهارات (الاعدادات الأولية لبدء تشغيل الفصل، مهارات خاصة ببرنامج exe.SCS، مهارات تطبيق apk.teacher الخاص بتابلت المعلم، مهارات تطبيق student.apk الخاص بتابلت المتعلم، إعداد وإدارة الاختبارات، إعداد وإدارة الواجبات المنزلية)
	- .2 **حدود بشرية:** تم تطبيق البحث على عينة من معلمي ذوي االحتياجات الخاصة.
- .3 **حدود مكانية**: تم التطبيق على شبكة اإلنترنت وتطبيق أدوات البحث بمدارس ومعاهد األمل للصم وضعاف السمع، وذلك لتوفير تقنيات الفصل التفاعلي بها.
	- .4 **حدود زمانية** تم تطبيق البحث في العام الدراسي )2018-2017(.

**عينة البحث:**

تم تطبيق البحث على مجموعة تجريبية واحدة من معلمي ذوي االحتياجات الخاصة بمدارس األمل للصم

> وضعاف السمع بمحافظة المنيا ممن يجيد استخدام الكمبيوتر والأجهزة المحمولة والتعامل مع تطبيقاته المختلفة والإثنزيت وأدواته والتي نتوافر بالفصول التفاعلية بمدارسهم للعام الدراسي (٦٠١٧ - ٢٠١٨م) وبلغ عددهم (٢٥) معلما.

> > **منهج البحث:**

استخدم البحث الحالي منهجين، هما:

- المنهج الوصفي التحليلي؛ في مرحلتي الدراسة والتحليل والتصميم، وذلك بهدف جمع البيانات وتصنيفها وتحليلها وتفسيرها إلعداد اإلطار النظري بما يتضمن تحديد االحتياجات وتحليل المحتوى وتحليل الموارد وتصميم الأهداف واستراتيجية التعلم وتم ذلك من خلال الاطلاع على المراجع والأدبيات والدراسات المرتبطة، واستخراج قائمة بالمهارات الالزم تنميتها لمجموعة البحث.
- المنهج شبه التجريبي :وذلك لمالءمته لطبيعة البحوث في العلوم اإلنسانية، تطبيق المتغير المستقل المتمثل في بيئة تعلم افتراضية على عينة البحث، ثم قياس بعدي باستخدام األدوات، ودراسة فاعليتها على المتغير التابع المتمثل في مهارات إدارة الفصل التفاعلي لدى مجموعة البحث.

#### **متغيرات البحث:**

المتغير المستقل: بيئة تعلم افتراضية

المتغير التابع: مهارات إدارة الفصل التفاعلي.

**التصميم التجريبي للبحث:**

في ضــوء المتغير المســتقل موضــع البحث الحالي ونوعيه، تم اســتخدام التصــميم التجريبي ذو المجموعة الواحدة، بحيث يتم تطبيق بطاقة المالحظة -إعداد الباحث – بعدي.

**أدوات البحث:** تمثلت في:

**أوًال ـ أداة جمع البيانات**: استبانة لتحديد قائمة بمهارات إدارة الفصل التفاعلي.

**ً ثانيا ـــــــــــــــــ أدوات القياس تتمثل في:** بطـاقـة مالحظـة األداء لقيـاس الجـانـب المهـارى لمعلمي ذوي االحتياجات الخاصة إلدارة الفصل التفاعلي.

**ثالثًا ـــــــــــ مادة المعالجة التجريبية**: تمثلت مادة المعالجة التجريبية في بيئة تعلم افتراضـــية - قائمة على نظام (Moodle) حيث تم رفع النظام على ســـيرفر ليكون متاح لدخول أفراد عينة البحث على البيئة من أي مكان، وتم رفع المحتوى التعليمي على البيئة وتم إنتاج الفيديوهات والعروض التقديمية والصـــــــور التي قدمت داخل البيئة، كذلك تم عمل غرفة للحوار ومنتدى وذلك لزيادة عملية التواصـــــل بين أفراد عينة البحث مع تجريبها قبل

> البدء في التطبيق على أكثر من متصـــــــفح وأكثر من جهاز مختلفين في اإلمكانات للتأكد من جاهزية البيئة للعمل وكفاءتها.

> > **فر ض البحث:**

يوجد فرق ذات دالله إحصــــــائية عند مســــــتوى )0.05( بين متوســــــطي درجات معلمي ذوي الاحتياجات الخاصــــة مجموعة البحث في القياس البعدي والمتوســـط الاختباري لبطاقة ملاحظة الأداء المهارى إلدارة الفصل التفاعلي لصالح القياس البعدي.

## **إجراءات البحث:**

تم في هذا البحث إتباع الخطوات اآلتية:

- .1 إعداد اإلطار النظري من خالل مراجعة وتحليل األدبيات والدراسات المرتبطة العربية واالنجليزية ذات الصلة بمتغيرات البحث الحالي لالستفادة منها في مراحل البحث.
- .2 إعداد استبانة بمهارات إدارة الفصل التفاعلي المراد تنميتها لدى معلمي ذوي االحتياجات الخاصة وعرضها على المحكمين من تكنولوجيا التعليم للخرو ج بقائمة للمهارات النهائية.
- ٣. إعداد قائمة بالأهداف والمحتوى والانشطة الخاص بمهارات إدارة الفصل التفاعلي وعرضة على السادة المحكمين.
- .4 إعداد مادة المعالجة التجريبية والتي تتمثل في بيئة تعلم افتراضية قائمة على نظام الموودل وعرضها على السادة المحكمين إلجازتها للتطبيق.
	- 0. إعداد أداة القياس (بطاقة ملاحظة لمهارات إدارة الفصل التفاعلي) وعرضها على المحكمين.
- .6 إجراء التجربة االستطالعية لحساب صدق وثبات األدوات، ومعرفة صعوبات التطبيق، وسبل حلها تمهيدا للتطبيق الفعلي.
	- .7 اختيار عينة البحث وتمثلت في مجموعة من معلمي ذوي االحتياجات الخاصة.
		- .8 تطبيق مادة المعالجة التجريبية.
- .9 تطبيق أدوات القياس بطاقة مالحظة كتطبيق بعدى فقط لمجموعة البحث مقارنة بالمتوسط االختباري عند مستوى اتقان .%85
- .10رصد البيانات ومعالجتها إحصائيا الختبار صحة الفروض والتوصل إلى النتائج ومناقشتها على ضوء الدراسات المرتبطة.
	- .11تقديم التوصيات، والمقترحات المناسبة على ضوء ما تسفر عنه نتائج البحث.

**مصطلحات البحث:**

**الفصل التفاعلي:**

عرفه محمد اليماني (٢٠١٣، ٧٨٥) بأنه عبارة عن فصول دراسية أو قاعات مجهزة بالحاسبات والتقنيات الحديثة والوسائط المتعددة و اإلنترنت بمواصفات عالية تستخدم في العملية التعليمية، بحيث تسهل عملية التعلم وإدارة الفصل بشكل فعال، كما تسهل عمليات الاتصال بين المعلم والمتعلم.

ويُعرف الفصل التفاعلي إجرائيًا على انه الفصل الذي يتيح للمعلم الاستفادة من التقنية لدعم العملية التعليمية وتسهيل عملية التعليم والتعلم بشكل إيجابي من خالل دمج التقنيات الحديثة من كمبيوتر لوحي و أجهزة عرض البيانات Show Data وسبورة تفاعلية Board Interactive وجهاز كمبيوتر والتطبيقات الخاصـة بإدارة الأجهزة وربطها والتي تجعل عملية التعلم أكثر تفاعلية ومشاركة من المتعلمين وأكثر قدرة على إدارة الفصل، مع إمكانية االتصال باإلنترنت.

**معلم ذوي االحتياجات الخاصة "Teacher Needs Special"**

يُعرف شاهر ابوشريخ (٢٠١٣) معلم ذوي الاحتياجات الخاصة بأنه القائم على تعليم المتعلمين ذوي االحتياجات الخاصة المهارات التي تساعدهم وتمكنهم من االعتماد على أنفسهم والقيام بالكثير من أمور حياتهم اليومية.

ويُعرف إجرائيًا بانه معلم مدارس ومعاهد الامل للصم وضعاف السمع بمحافظة المنيا ويتم تعليمه مهارات إدارة الفصل التفاعلي.

## **مهارات إدارة الفصل التفاعلي:**

يعرفها الباحث إجرائيًا بانها مجموعة من المهارات التي نَقدم لمعلمي ذوي الاحتياجات الخاصـة في بيئة تعلم افتراضية ويتم قياسها من خالل بطاقة مالحظة األداء.

> **اإلطار النظري للبحث: ينقسم الى بيئات التعلم اإلفتراضية، الفصول التفاعلية اوًال ـ بيئات التعلم اإلفتراضية:**

أشار ممدوح الفقي (٢٠٠٩، ٢٢) الي أن بيئة التعلم الإفتراضية إحدى ثمار التقنية العصرية التي استخدمت في مجال التعليم والتدريب، حيث أنها تعتمد على استخدام الكمبيوتر وتطبيقاته في المناهج الدراسية، وفي عمليات إدارة التعليم، والعمليات المعلوماتية، والمجاالت التدريبية، وذلك عن طريق تصميم موقع الإلكتروني تفاعلي يتم نشره على شبكة الإنترنت، وتوفر نوعًا من التواصل والتفاعل بين المشاركين خلال تلك الببئة الالإلكترونية.

> كما يذكر Martin& Parker) 2010 136, (أن البيئات اإلفتراضية بيئات اإللكترونية تتيح التواصل بشكل متزامن وغير متزامن من خالل أدوات أكثر فاعلية تتناسب مع طبيعة الجيل الثاني للتعلم الالإلكتروني وتمكن المعلم من نشر المحتوى التعليمي ووضع الأنشطة والمهام والاتصال بالمتعلمين باستخدام النصوص المكتوبة والصوت والصور والفيديو والمحادثات المباشرة والسبورة االإللكترونية التفاعلية "Board-E "ومشاركة التطبيقات والملفات "Sharing Application "ونفل الملفات File" "Transferوتحقيق المشاركة الفعالة من جانب المتعلمين في ساحات النقاش والحوار.

> وأشارت عديد من الدراسات دراسة منتصر صادق )2017(، ودراسة أميرة مصطفى )2017(، اإلفتراضية البيئة فاعلية إلىGiddens, Hrabe, Carlson-Sabelli Fogg and North (2012) ودراسة في التعليم ونتمية المـهارات لدى المتعلمين، وضـرورة تصميم وإنشاء بيئات افتراضـيـة بما بيتيح الاستفادة للمعلم والمتعلم من هذه التقنية وإمكانية توظيفها في جميع التخصصات لقدرتها على تبسيط المفاهيم والمعارف والمهارات المرتبطة بموضوعات التعلم المقدمة من خاللها وذلك لما توفره من أدوات تجعل المتعلم نشط داخل البيئة.

> كما أشار (2009) Eleni إلي فاعلية البيئات اإلفتراضية والتي تتضح من خالل تحسين وتعزيز الخبرة ومخرجات التعلم، وتحقبق أغلب مستويات الأهداف المعرفية بهدف اكتساب المعرفة، وإمكانية التعبير بأساليب متنوعة متاحة لجميع المتعلمين، والقبول اإليجابي الكبير من قبل المتعلمين والمعلمين تجاه البيئات الإفتراضية، ودراسة جميلة خالد (٢٠٠٨) والتي أوصت بضرورة استخدام بيئات تعلم افتراضية في تعليم العلوم لمراحل المختلفة وتوظيف المستحدثات التكنولوجية المختلفة في تحسين نتائج العملية التعليمية وإجراء المزيد من  $\frac{1}{2}$ البحوث حول استخدام بيئات التعلم اإلفتراضية في التعليم لمراحل أخرى رسخت ظروف ومتغيرات أخرى . **ً ثانيا ـ الفصول التفاعلية:**

> تعرفها كلًا من وزارة التربية والتعليم (٢٠١٦، ١) وريما الجرف (٢٠٠٥) على انه الفصل الذكي "التفاعلي" ويطلق عليها ايضاً الفصل الالإلكتروني والفصل المعتمدة على التكنولوجيا– بأنه عبارة عن فصل معزز بالتكنولوجيا يتيح فرص جديدة للتعليم والتعلم من خالل دمج تكنولوجيا الشبكات وتكنولوجيا الصوت والصورة والتكنولوجيا الرقمية ومجهزة بالحاسبات وأشكال مختلفة من الوسائط التعليمية و أجهزة العرض والتحكم وقد تكون على هيئة مدرجات أو معامل حاسب أو فصول عادية.

> ويعرفه الغريب إسماعيل )،2009 217( بأنه قاعة دراسية مجهزة بنظام تسجيل وعرض المادة التعليمية تكنولوجيا، ومرتبطة بشبكة وتسمح للمتعلمين والمعلمين بالتفاعل مع النظام التكنولوجي التعليمي بها وتسجيل تلك التفاعلات صوت وصورة، وإعادة عرضها عند الحاجة إليها.

**ُستخلص مما سبق بأن ي الفصول التفاعلية أنها بيئة:**

تدريس مجهزة بعديد من التقنيات التعليمية الحديثة، تعليمة تفاعلية تساعد على المشاركة والتفاعل في عملية التعلم، تعلم غنية بعديد من الوسائط المتعددة التي تعمل على التنوع في عرض المحتوى التعليمي، قائمة على تشبيك الأجهزة وادارتها ببرمجيات خاصة بذلك.

كما يتمتع الفصل التفاعلي بعديد من المميزات التي تجعل منها نظامًا تعليميًا فاعلا لما يوفره من مرونة ومشاركة وتفاعلية عالية، مهما اختلفت مستوياته وأنماطه، كما أنه يعلب دوار مهما في تعليم المستقبل، كما انه سيساعد على سد الفجوة بين أساليب التدريس التقليدية والثورة المعرفية وجعل المتعلم يتقن التكنولوجيا وتزيد من مستوى تفاعلهم وانتباههم داخل الفصل ومتابعتهم أثناء تنفيذ األنشطة مما يؤدي إلى تحسين األداء التعليمي ومخرجات التعلم ورفع كفاءة المتعلمين في عملية التعلم.

وهذا ما أشارت إليه عديد من الأدبيات والدراسات المرتبطة ومنها دراسة ,Bano, N., &Ganaie (2016) .Y.Mودراسة (2015) .K .I ,Chachra ودراسة فايز منصور )2016( ووزارة التربية والتعليم )2014( ودراسة ياسر الغريبي )2009( ودراسة (2008) al et,Rawat ودراسة مني بخيت )2008( وعوض التودري )2005 131،( إلى أن الفصل التفاعلي له عديد من الميزات والتي يمكن استخالصها في اآلتي:

- **.1 تنوع الوسائل التعليمية** حيث تقديم وسائل تعليم أفضل وطرق تدريس أكثر جاذبية مما يزيد من القدرة على الفهم واالستيعاب والتحصيل الدراسي وتنمية دافعية المتعلمين للتعلم مما يساعد على زيادة قدرات التعلم، االمر الذي يجعل من الضروري تشجيع المدارس على استخدام مثل هذه التكنولوجيات.
- .2 **خاصية الدردشة والمحادثة Chat** التي ساعدت المتعلمين على كسر حاجز الخوف لديهم بتوجيه االسئلة للمعلم أو طلب اعادة الشر كما أنها أوجدت بدائل للتواصل بين المعلم والمتعلمين من ذوي االحتياجات الخاصة.
- .3 **التفاعلية** حيث يتوفر جميع أدوات التفاعل والمشاركة المباشرة للبرامج والتطبيقات و المواد التعليمية )بين المعلم والمتعلم أو بين المتعلمين بعضهم البعض( وباآلتي تسهم بنصيب كبير في زيادة الفهم لدى الطالب وتبادل الخبرات التعليمية.
- .4 **القدرة على توظيف التقنيات** استخدام وتوظيف عديد من التقنيات لعرض الوسائط التعليمية بصور مختلفة ومنها األفالم التعليمية واإلثرائية والرسوم التوضيحية والبيانية والعروض التقديمية بطريقة أكثر متعة وتشويقًا مما يعمل على تعزز الاهتمام الأكاديمي للطلاب بالعملية التعليمية.

التعليم النوع

- .5 **خاصية توجيه األسئلة** لكل متعلم على حداه أو لكل المتعلمين ليتمكن المعلم من عمل استطالع سريع لمعرفة مدى تجاوب وتفاعل وانتباه وتركيز المتعلم مع محتوى المادة التعليمية.
	- .6 **عمليات التقييم** حيث يتم عمل تقييم جزئي فورى والتصويت عليها أثناء عملية الشر .
- .7 **التسجيل** خاصية تسجيل المحاضرة لعرضها في وقت الحق أو استفادة الطالب منها فى استذكار ومراجعة دروسهم.
- .8 **تحسين المخرجات** تحسين األداء التعليمي للمتعلمين مما يعمل على االرتقاء بمخرجات التعلم ورفع كفاءة المتعلمين.

**ً اربعا ـ عناصر ومكونات الفصول التفاعلية:**

أشار كل من فايز منصور (٢٠١٦) وبي سي لاب (٢٠١٤) وعثمان السلوم (٢٠١٠) و(2010,318) Sevindik, T. (2010,318 إلى أن تلك الفصول بها عديد من المكونات التي تجعل من العملية التعليمية أكثر تفاعلية والتي يمكن إجمالها في اآلتي: المنصة الذكيةPodium-E، السبورة التفاعلية Interactive Board ، جهاز الكاميرا الوثائقية Visualizer، جهاز عرض "Data show"، أجهزة كمبيوتر أو أجهزة لوحية "Tablet"، جهاز Access point أو راوتر لإتاحة الوصول للإنترنت. **ً خامسا ـ برامج إدارة الفصول التفاعلية:**

أشار محمد الملاح (٢٠١٢) الى إن برامج إدارة الفصل التفاعلي تساعد المعلم على تخطيط الدرس وتصميم االختبارات وتوزيعها على المتعلمين، والتحكم التام في أجهزة المتعلمين من خالل الكمبيوتر الرئيسي الخاص بالمعلم أثناء المحاضرة ويتم ذلك من خلال تشبيك الأجهزة من خلال شبكة داخلية سواء كانت سلكية او لا سلكية ومن هذه البرامج: برنامج (Net Support School)، برنامج ( Netop ،)ClassConnect( برنامج ـ( Radix Smart Class( برنامج ،(Learn linc( برنامج ،(School البحث موضوع وهو( SCS: smart class system( برنامج ،(Sanako study 100( برنامج الحالي.

كما يشير عادل السيف (٢٠٠٦، ٢٠) وإبراهيم إبراهيم (٢٠٠٤، ٥١) إلى أن الفصل التفاعلي يمكن إدارته وفق أسلوبان للتحكم في األجهزة )**بواسطة البرامج، بواسطة المكونات**  ا**لمادية)** وهما متشابهان من حيث الوظائف والخدمات التي يقدمانها للمعلم لإدارة الصف حاسوبيًا ولكنهما يختلفان من حيث المكونات وطريقة الاستخدام الأسلوب الأول سبق الحديث عنه اما عن النوع الثاني وهو **إدارة الفصل التفاعلي باستخدام المكونات المادية أو العتاد (Hardware(وهذا يتطّلّب وجود الآت***ي***:** 

التعليم النوع

- جهاز استقبال (Booster (لكل متعلم، وقد يكون داخـل أو خـارج جهـاز الحاسب اآللي.
- لوحة تحكّم رئيسية للمعلم (Teacher Unit) تمكنه من التحكم بـأجهزة الاستقبال الخاصـة بالمتعلمين المتصلة عبر شبكة داخلية، إضافة إلى إمكانية ربطها بمصادر متعددة مثل: )الفيديو، المسجل، كاميرا، مجهر اإللكتروني، وغيرها(
- مفتا طلب المساعدة لكل متعلم، حيث يستخدمه لطلب المساعدة من المعلـم، وعند الضغط عليه يصدر صوتٌ ًا او ضوءً في لوحة النحكم لدى المعلم، مع ظهور رقم جهاز طالب المساعدة.

يتميز هذا الأسلوب بالقدرة على نقل الصوت والصورة بوضوح، مع إمكانية نقل شاشة الطالب للمعلم والعكس، مع القدرة على التحكم في شاشات الطالب وتوجيههم عـن بعد، لكن من أهم عيوب هذا األسلوب تكلفته العالية، وصعوبة تحديثه.

**ً على ما سبق يمكن القول بناء** إن الفصول التفاعلية لها دور بالغ األهمية في العملية التعليمية مما يحقق أثراء عملية التعلم، فهي تساعد على: إتاحة المحتوي التعليمي بأشكال متنوعة، الحفظ واالسترجاع للدروس التعليمية، سهولة المشاركة لكل المتعلمين داخل الفصل، توفير الوقت والجهد والتكلفة لكل من المعلم والمتعلم.

## **اإلطار التجريبي للبحث:**

تم بناء بيئة تعلم افتراضية قائمة على الموودل وفقا لنموذج التصميم العام ADDIE وذلك لمناسبته لطبيعة البحث وقد أجري الباحث بعض التعديالت على النموذج المستخدم ليتماشى مع إجراءات البحث الحالي:

**المرحلة األولى التحليل وشملت هذه المرحلة مجموعة من الخطوات:**

- **.1 تحديد المشكلة وتقدير االحتياجات:** التي تمثلت في قصور لدى معلمي ذوي االحتياجات الخاصة في مهارات إدارة الفصل التفاعلي حيث تبين أثناء متابعة أحد مدارس االمل للصم وضعاف السمـع، وجود قصور في مستوى معلمي تلك المدارس في إدارة الفصل التفاعلي، و تتحدد الحاجات التعليمية في تنمية مهارات إدارة الفصل التفاعلي والرغبة في تنمية هذه المهارات لديهم.
- **.2 تحديد الهدف العام:** تمثل الهدف العام المراد تحقيقه في تنمية مهارات إدارة الفصل التفاعلي وقد تم تحديد الهدف العام من تقدير احتياجات المتعلمين التي تمثل الفرق بين المهارات الموجودة لديهم وبين المهارات المرغوب حصولهم عليها.

**.3 تحليل خصائص المتعلمين عينة البحث من حيث:** 

- أ- **الخصائص العامة للمتعلمين:** تمثلت في معلمي ذوي االحتياجات الخاصة من الذين يقوموا بالندريس بمدارس الامل للصم وضعاف السمع بمحافظة المنيا، النوع: ذكور وإناث، المرحلة العمرية: مراحل عمرية مختلفة.
- **ب- الكفايات التكنولوجية المطلوب توافرها بعينة البحث وتتمثل في القدرة على:** استخدام نظام تشغيل النوافذ الــ Windows، االتصال بشبكة اإلنترنت، البحث على شبكة اإلنترنت، استخدام البريد اإللكتروني.
- **.4 تحديد بيئة التعلم اإلفتراضية:** هدفت عملية تحليل بيئة التعلم اإلفتراضية لتحديد متطلبات بناء بيئة التعلم والتي تمثلت في تحديد واختيار نظام إنتاج بيئة التعلم اإلفتراضية وذلك بناء على االطالع على الدراسات المرتبطة الختيار أفضل النظم في عملية انتاج بيئة تعلم افتراضية والتي تتميز بالجودة العالية، وواجهة سهلة االستخدام، وقدرة على العمل مع مختلف متصفحات اإلنترنت، وتم تحديد بيئة التعلم اإلفتراضية القائمة على نظام Moodel في تقديم المحتوى التعليمي لعينة البحث.
- **.5 تحديد المهمات واألنشطة التعليمية:** تم في هذه الخطوة تحديد األنشطة التي يتبعها المتعلمون عند استخدامهم لبيئة التعلم الإفتراضية، وقد روعي عند تصميم الأنشطة التعليمية أن تكون مرتبطة بالأهداف الإجرائية المعده مسبقًا والمراد تحقيقها، تراعي تلك االنشطة الفروق الفردية بين المتعلمين.
	- **.6 تحديد الموارد والمصادر التعليمية حيث تمثلت الموارد في:**
	- وجود جهاز كمبيوتر متصل بشبكة اإلنترنت لدى كل فرد من افراد عينة البحث.
- توافر مجموعة من البرامج على أجهزة المتعلمين عينة البحث وهي ) Internet (Adobe Flash Player ،Explorer\ Mozilla Firefox \ Google Chrome لكي يتمكن المتعلمين (عينة البحث) من الدخول لبيئة التعلم الإفتراضية.

**المرحلة الثانية ـ التصميم: شملت هذه المرحلة مجموعة من الخطوات:**

- **.1 تحديد األهداف العامة:** تحديد األهداف العامة في ضـــــــوء احتياجات المتعلمين التي ســـــــبق تحديدها، والمتمثلة في تنمية مهارات إدارة الفصــــل التفاعلي لمعلمي ذوي االحتياجات الخاصــــة، كما تفرع منها عدة أهداف تعليمية.
	- .2 **صياغة األهداف التعليمية وعناصر المحتوى:**
- **أ. األهداف التعليمية:** تم في هذه المرحلة بصياغة األهداف المعرفية واألدائية الخاصة

وهناا والتعليق **عالء مصطفى محمد أ.د/ ايمان صالح الدين صالح د/ محمد ضاحي محمد**

> بكل عنصر بصيغة سلوكية اجرائية يمكن مالحظتها وقياسها في ضوء الهدف العام للمحتوى الخاص بالتعلم وقد روعي في تحديد الأهداف السلوكية المعابير الآتية أن تكون: صياغة العبارات واضحة ومحددة، واقعية ويمكن مالحظتها وقياسها، أن يقيس كل هدف ناتجًا تعليميًا وإحدًا.

- **ب. تحديد عناصر المحتوى التعليمي:** تم تحديد عناصر المحتوى المقدم في بيئة التعلم الإفتراضية بعد تحليل اهداف المحتوى التعليمي باتباع التحليل المنطقي وفقا لاحتياجات المتعلمين (معلمي ذوي الاحتياجات الخاصة) وترتيب تلك العناصر ترتيبها منطقيًا بما يؤدى إلى تحقيق األهداف التعليمية المرجوة، وتم االستعانة بآراء المتخصصين في مجال تكنولوجيا التعليم، إضافة إلى مراجعة االدبيات والدراسات والبحوث العربية والأجنبية المرتبطة بموضوع الفصل التفاعلي، لحصر المفاهيم والمعلومات والمهارات المناسبة للمحتوى الذي يحقق أهداف بيئة التعلم.
- **.3 تصــميم أســلوب تتابع المحتوى:** تم تصــميم وترتيب موضـــوعات المحتوى التعليمي على أســـــاس التتابع المنطقي للمحتوى مع مراعاة تفاعل المتعلمين مع الموضـــــوعات التي يتم تقديمها.
- **.4 اختيار اســتراتيجية التعلم:** ا ألن المحتوى يتم عرضـ نظر ه من خالل بيئة تعلم افتراضــية، فقد تم اختيار اســتراتيجية المحاضــرة الالإلكترونية لمناسـبتها لطريقة التعلم والموقف التعليمي، كما تتيح البيئة األدوات التي تتيح للمتعلمين المشــــــــاركة الفعالة من خالل غرفة المحادثة والمنتدى داخل بيئة التعلم إلتاحة المناقشات واالسئلة داخل البيئة.

**المرحلة الثالثة ـ البناء: شملت هذه المرحلة مجموعة من الخطوات:**

- **.1 تجهيز واعداد الخادم Server:** استخدم الباحث نظام Moodel في انتاج بيئة التعلم اإلفتراضية لما يتمتع به من مزايا سبق ذكرها حيث تم تثبيت Moodelعلى خادم )استضافة( ولذلك تم حجز مساحة للبدء في عملية التثبيت، و ضبط إعدادات بيئة التعلم من خالل: إعداد المستخدمين، المظهر الخاص بالبيئة، إضافة بعض االمكانيات للبيئة.
- **.2 رقمنة عناصر الوسائط لبيئة التعلم اإلفتراضية:** تم استخدام البرامج اآلتية في إنتاج الوسائط ببيئة التعلم اإلفتراضية: **النص المكتوب:** برنامج 2016 Word Microsoft، **الصور** برنامج 6cs Photoshop Adobe، **مقاطع الفيديو** برنامج AdobePremiere، وتم استخدام برنامج Studio Camtasia في تسجيل الفيديوهات، **ملفات الفالش**: برنامج

> 6cs Flash Adobe، وبعد االنتهاء من إنتاج البيئة تم عرضها على السادة المحكمين للتأكد من صالحية البيئة من حيث الكفاءة التعليمية، الكفاءة الفنية، الكفاءة البرمجية، الكفاءة المنهجية. - **التجربة االستطالعية للبيئة:** تم إجراء التجربة االستطالعية على العينة االستطالعية و المكونة من )10( معلمين، كي يتمكن الباحث من تحديد نواحي القصور في البيئة والتأكد من عمل كافة الروابط داخل البيئة والكشف عن صعوبات االستخدام قبل البدء باستخدامها بحيث يمكن تالفيها قبل البدء في تنفيذ التجربة الأساسية، وقد أشارت العينة الاستطلاعية إلى بعض الملاحظات وقد قام الباحث بتعديلها ومنها على سبيل المثال:

- بعض الفيديوهات كانت تعرض محتوى غير االسم الدرس وتم تالشي المشكلة وأصبحت كل اسم للفيديوهات يوضح عن المحتوى واصبحت تعمل بكفاءة.
- ملفات الفالش كانت ال تعمل عند بعض المتعلمين وتم التمكن من تشغيلها وذلك بإرسال رابط لتحميل اخر اصدار من مشغل الفالش software Player Flash Adobe

**المرحلة الرابعة التطبيق**: اشتملت على التجربة الميدانية للبحث )التجربة االساسية(

**المرحلة الخامسة التقويم**: اشتملت على تقييم جوانب التعلم لمحتوى بيئة التعلم االفتراضية، تحليل النتائج ومناقشتها وتفسيرها.

**إعداد أدوات البحث:**

**1ـ قائمة مهارات إدارة الفصل التفاعلي:**

حيث قام الباحث بإعداد استبانة بقائمة بالمهارات الالزمة إلدارة الفصل التفاعلي لدى معلمي ذوى الاحتياجات الخاصة، تهدف القائمة إلى حصر بعض المهارات الرئيسية اللازمة لتتمية مهارات إلدارة الفصل التفاعلي، وفيما يلي استعراض للخطوات التي استخدمت إلعداد قائمة بالمهارات المراد تنميتها من خالل بيئة التعلم االفتراضية:

- **تحديد الهدف من االستبانة:** هدفت االستبانة إلى تحديد قائمة بأهم المهارات الالزمة لتنمية مهارات إدارة الفصل التفاعلي.
- **مصادر بناء الاستبانة:** الاطلاع على الكتب والمراجع التربوية والدراسات المرتبطة بالفصل التفاعلي ومنها: دعاء محمد )2016(، فايز منصور )2016(، ,Ganaie & .,N ,Bano (2016) .Y .M. كما تم االطالع والتجريب الفعلي لبعض البرامج المستخدمة في إدارة الفصول التفاعلية والاطلاع على الكتيب التعليمي المرفق مع الاجهزة التي تم توريدها من قبل الوزارة لمدارس المنظومة.

وهنالها النوع

 **صياغة مفردات قائمة المهارات في صورتها األولية:** في ضوء الخطوات السابقة تم التوصل للصورة الأولية لقائمة المهارات الرئيسة والخاصة بنتمية مهارات إدارة الفصل التفاعلي وعددها )14( مهارة ويتبع كل مهارة رئيسة مجموعة من المهارات الفرعية المتعلقة بها وعددها )54( مهارة فرعية وتم عرضها في صورتها األولية على مجموعة من المحكمين والخبراء والمتخصصين في مجال نكنولوجيا التعليم للتاكد من صدقها الظاهري، وإبداء ارائهم، وملاحظاتهم حولها وعددهم  $\frac{1}{2}$ (٢٥) محكمًا، والشكل الآتي يوضح نموذج لاستمارة التحكيم:

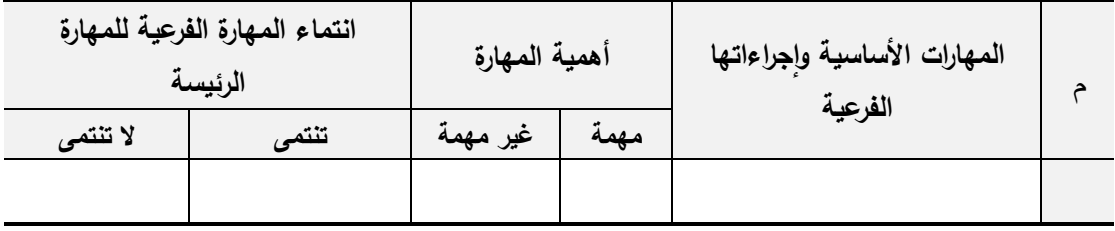

**شكل )1( نموذج تحكيم قائمة المهارات**

من خالل استعراض آراء ومالحظات وتعليقات السادة المحكمين وتحليلها كانت نتائج االستبانة وافق )%100( من المحكمين على انتماء المهارات الفرعية للمهارات الرئيسية، كما وافق )%100( من المحكمين على درجة أهمية المهارات، كما وافق (٨٥%) من المحكمين على سلامة الصياغة اللغوية وعليه قام الباحث بعمل التعديالت في ضوء مقترحات السادة المحكمين كما تم إعادة ترتيب بعض المهارات الى أن تم إجازة قائمة المهارات في صورتها النهائية كما يلي:

**2ـ بطاقة المالحظة:**

تعد بطاقة المالحظة من أدوات التقييم المناسبة لجمع البيانات عن المتعلم أثناء أدائه للسلوك وفي ضوء الأهداف وتحليل المهارة والمحتوى التعليمي قام الباحث بإعداد بطاقة ملاحظة لآداء المعلمين وتكونت بطاقة الملاحظة من (١٤) مهارات أساسية تندرج تحت كل منها مهارات فرعية حيث أنها تتضمن خطوات عديدة للنتفيذ، وقد حدد الباحث مقياس الأداء للمهارات طبقاً للشكل الآتي:

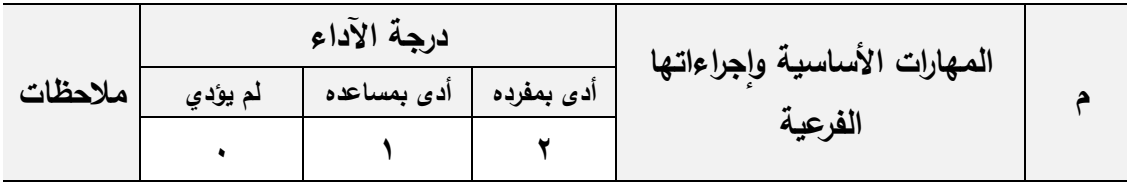

**شكل )2( الشكل النهائي لبطاقة المالحظة**

بناء على ما سبق فقد استعان الباحث ببطاقة المالحظة لمالحظة آداء المعلمين عينة

البحث وقد مر إعداد بطاقة المالحظة بالخطوات اآلتية:

- **تحديد مصادر بناء بطاقة المالحظة:** تم االطالع على عدد من الدراسات والبحوث التي استخدمت بطاقة ملاحظة مثل دراسة دعاء محمد (٢٠١٦).
- **تحديد الهدف من بطاقة المالحظة:** هدفت بطاقة المالحظة إلى قياس آداء مجموعة البحث لمهارات إدارة الفصل التفاعلي.
- **صياغة مفردات البطاقة:** تم صياغة بنود بطاقة المالحظة في ضوء المهارات األساسية إلدارة الفصل التفاعلي من خالل قسمين، التطبيق المحمل على جهاز الكمبيوتر ) Smart Class System)، والتطبيق المحمل على التابلت (Teacher.apk)
- **نظام تصحيح البطاقة:** تم استخدام التقدير الكمي لبطاقة المالحظة كاآلتي: إذا أدى بمفرده يقدر (بدرجتين)، إذا ادى بمساعدة المحكم يُقدر (بدرجة واحدة)، إذا لم يؤدي يُقدر (بصفر ) . حيث يقوم القائم بعملية الملاحظة بوضع علامة (√) أسفل مستوى الاداء الذي يقوم به فرد العينة الذي يتم ملاحظته كما راعي الباحث في تصميم هذه البطاقة مجموعة من الاعتبارات الموجهة في الأساس للقائمين على تطبيق البطاقة على المعلمين وهي كالآتي: أن نكون العبارات دقيقة وواضحة، أن نقيس كل عبارة سلوكا محددا وواضحا.
- **المعامالت العلمية واالحصائية لبطاقة مالحظة األداء:** قام الباحث بحساب المعامالت العلمية لبطاقة مالحظة األداء وذلك على النحو اآلتي:
	- **- الصدق:** لحساب صدق بطاقة مالحظة األداء استخدم الباحث اآلتي:
- o **صدق المحتوي:** لحساب صدق بطاقة مالحظة األداء استخدم الباحث صدق المحتوى، حيث قام الباحث بعرض االختبار على مجموعة من الخبراء في مجال تكنولوجيا التعليم والحاسب اآللي وعددهم )11( خبراء وذلك إلبداء الرأي في ملاءمة الاختبار فيما وضع من أجله، وقد تراوحت النسبة المئوية لأراء الخبراء ما بين (٨٦%: ١٠٠%)، وبذلك تم الموافقة على جميع العبارات لحصولها على نسبة أعلي من %70 من اتفاق الخبراء والمحكمين وأصبحت بطاقة المالحظة في صورتها النهائية جاهزة للتطبيق.
- **- ثبات بطاقة المالحظة:** لحساب صدق االتساق الداخلي للبطاقة قام الباحث بتطبيقها على عينة قوامها (١٠)، معلمين من مجتمع البحث ومن خارج العينة الأساسية للبحث، وقد تم حساب ثبات بطاقة المالحظة، حيث قامت الباحث وزميلين آخرين كل على

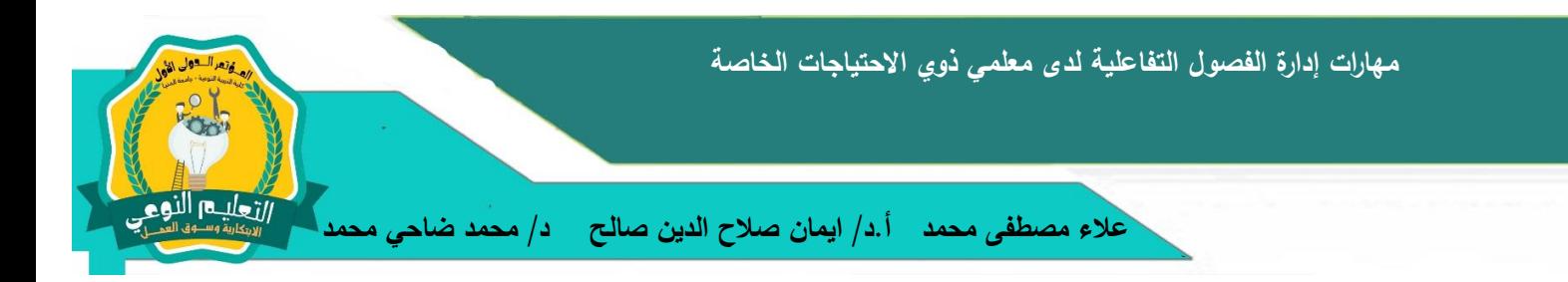

حدة بمالحظة المتعلمين، وفى كل مالحظة تم حساب عدد مرات االتفاق بين المالحظين على أداء المهارات وعدد مرات عدم االتفاق، وحساب نسبة االتفاق بين المالحظين لكل فرد باستخدام معادلة كوبر Cooper

عدد مرات الاتفاق

.<br>معامل الاتفاق = =

عدد مرات الاتفاق + عدد مرات الاختلاف

**جدول )1( نسبة االتفاق بين القائمين بمالحظة عينة البحث.**

 $\cdots$ 

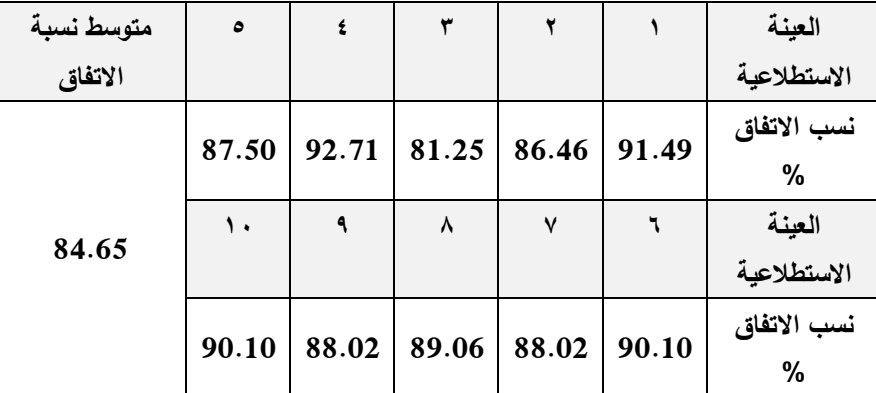

يتبين من الجدول السابق أن أقل نسبة اتفاق بين الملاحظين هي (٨١,٢٥) وأعلى نسبة اتفاق بين الملاحظين هي (٩٢.٧١) وأن متوسط نسبة اتفاق بين الملاحظين هي (٨٤.٦٥) مما يدل على أن بطاقة المالحظة على درجة عالية من الثبات.

■ و**ضع تعليمات بطاقة الملاحظة:** تم صياغة تعليمات البطاقة وقد رُعى عند وضع البطاقة أن تكون تعليمات البطاقة واضحة ومحددة لكي يتمكن المالحظين من القيام بالمالحظة بطريقة موضوعية وقد اشتملت هذه التعليمات على الهدف من البطاقة ومكوناتها وطريقة استخدامها وكيفية تقدير الدرجات.

## **إجراءات الدراسة التجريبية:**

.1 **التجربة االستطالعية واختيار عينة البحث:** تم إجراء التجربة االستطالعية على العينة االستطالعية والمكونة من )10( معلمين؛ كي يتمكن الباحث من تحديد نواحي القصور في بيئة التعلم والتأكد من عمل كافة الروابط داخل البيئة والكشف عن صعوبات االستخدام قبل البدء باستخدامها بحيث يمكن تالفيها قبل البدء في تنفيذ التجربة األساسية، وقد أشارت العينة االستطالعية إلى بعض المالحظات وقد قام الباحث بتعديلها

التعليم النوع

- .2 **إجراء التجربة األساسية للبحث** مرت التجربة األساسية للبحث الحالي بداية من 2018/4/2 إلى 10/1/4/19 تطبيق المعالجة التجريبية (بيئة التعلم الافتراضية)
- .3 **اختيار مجموعة البحث** تم اختيار طالب مجموعة البحث من معلمي ذوي االحتياجات الخاصة بمدارس ومعاهد االمل للصم وضعاف السمع، وذلك لعدم توافر لديهم مهارات إدارة الفصل التفاعلي لديهم، ومدى حاجتهم لها في العملية التعليمية، وبلغ عدد أفراد عينة البحث )25( معلم ومعلمة كمجموعة واحدة لتطبيق البحث باستخدام بيئة التعلم االفتراضية.
	- .4 **تطبيق مادة المعالجة التجريبية )**بيئة التعلم االفتراضية**(** 
		- .5 **تطبيق بطاقة المالحظة بعدي.**

# **عرض نتائج البحث وتفسيرها:**

يوجد فرق ذات داله إحصائية عند مستوى )0.05( بين متوسطي درجات معلمي ذوي االحتياجات الخاصة مجموعة البحث في القياس البعدي والمتوسط المرجح لبطاقة مالحظة أداء معلمي ذوي الاحتياجات الخاصة لمهارات إدارة الفصل التفاعلي والذي يمثل مستوى الاتقان بنسبة (٨٥%) لصالح القياس البعدي.

تم حســـــاب داللة الفروق بين متوســـــطات درجات أفراد مجموعة البحث في بطاقة مالحظة مهارات إدارة الفصل التفاعلي كل على حدة، والبطاقة ككل للتوصل للنتائج التي يوضحها جدول )2(

**جدول )2( داللة الفرق بين المتوسط المرجح، التطبيق البعدي، في المحاورين لبطاقة مالحظة أداء مجموعة البحث لمهارات إدارة الفصل التفاعلي )ن= 25 طالباً وطالب ًة( )درجة الحرية: 24(**

| حجم<br>التأثير | مربع ايتا                       | مستوى<br>الدلالة | قيمة "ت"                                             | الانحراف<br>المعياري     | المتوسط                      | التطبيق        | النهاية<br>العظمى             | المحاور       |       |
|----------------|---------------------------------|------------------|------------------------------------------------------|--------------------------|------------------------------|----------------|-------------------------------|---------------|-------|
|                |                                 |                  |                                                      |                          | 11,44                        | التطبيق البعدي | ۱۲                            |               |       |
| كبير           | .972                            | $\ldots$         | ۲۰,۳۲                                                | $\cdot$ , $\tau\tau$     | 1.7                          | المتوسط المرجح |                               | فتح تطبيق     |       |
| كبير           | $\cdot$ , ۹ ٤ ١                 |                  |                                                      |                          | TV, Yf                       | التطبيق البعدى | ۳۸                            |               |       |
|                |                                 | $\ldots$         | 19, 24                                               | ۱,۲٦                     | rr, r                        | المتوسط المرجح |                               | التحكم        |       |
| كبير           | .091                            |                  | 01,06                                                | 1.1V                     | $r_1, r_1$                   | التطبيق البعدي | $\mathbf{r}$                  | إدارة         | أفعلي |
|                |                                 | $\ldots$         |                                                      |                          | $\mathbf{y} \vee \mathbf{y}$ | المتوسط المرجح |                               | الاختبارات    | الاول |
| كبير           | $\cdot$ , $\wedge \wedge \cdot$ |                  |                                                      |                          | $Y$ $\setminus$ $Y$ $Y$      | التطبيق البعدى | ۲۲                            | فائمة         |       |
|                |                                 | $\ldots$         | 17,70                                                | $.4\lambda$              | $\lambda, \lambda, \lambda$  | المتوسط المرجح |                               | المستخدمين    |       |
| كبير           | .007                            |                  |                                                      |                          | 1.1,7                        | التطبيق البعدي | $\mathbf{1} \cdot \mathbf{2}$ | الدرجة الكلية |       |
|                |                                 | $\ldots$         | $\mathbf{Y} \mathbf{Y}, \mathbf{V} \circ \mathbf{V}$ | $\mathbf{Y}, \mathbf{A}$ | $\lambda \lambda, \epsilon$  | المتوسط المرجح |                               | للمحور        |       |

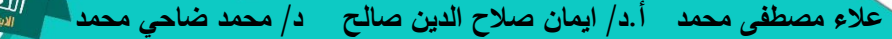

يايـــم النوع

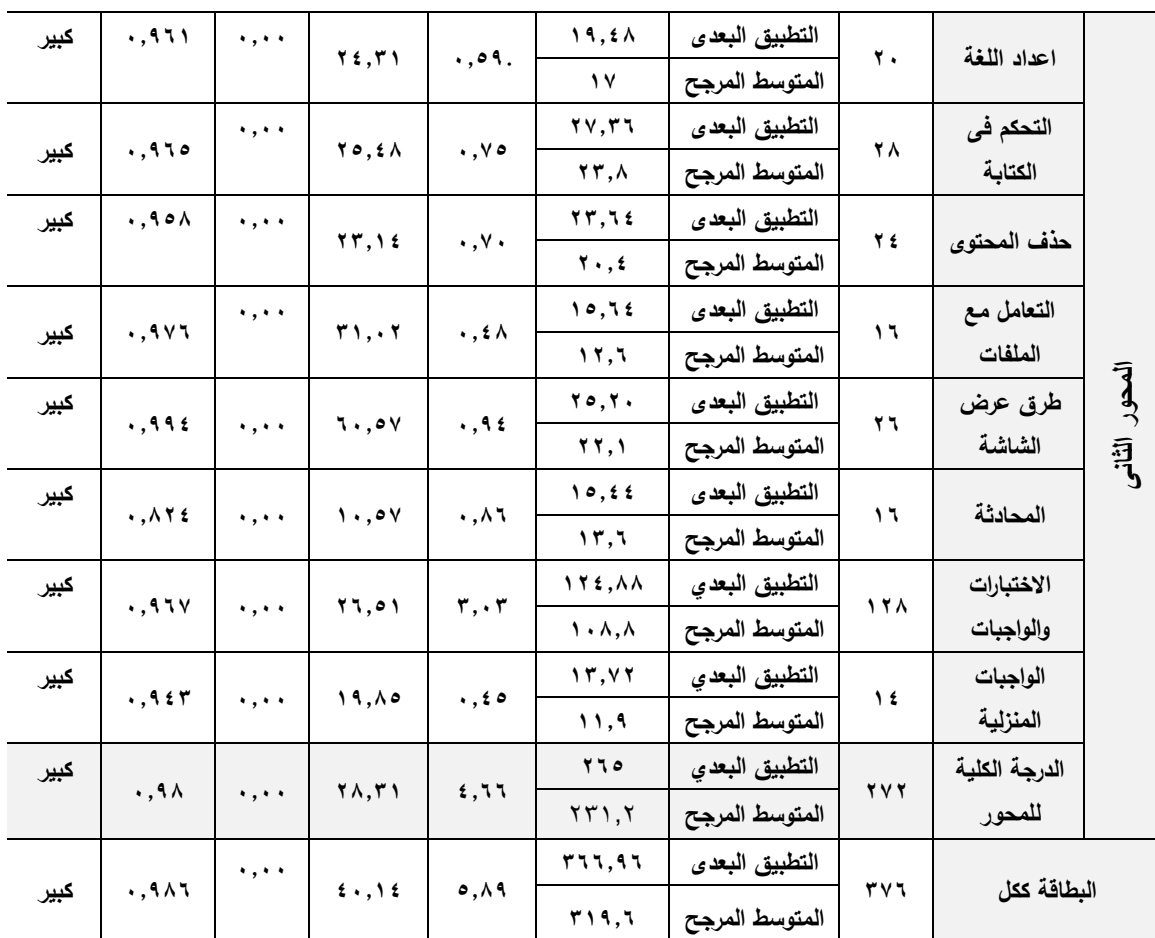

يتضح من الجدول السابق وجود فرق دال إحصائيا عند مستوى )0.01( بين المتوسط المرجح والقياس البعدي لبطاقة مالحظة أداة الطالب مجموعة البحث لمهارات إدارة الفصل التفاعلي لصالح القياس البعدي، حيث بلغت قيمة "ت" (٤٠,١٤) عند درجة حرية (٢٤) ومن ثم يتم قبول الفرض.

ونظرا إلى أن مفهوم الداللة اإلحصائية يعبر عن مدى الثقة التي نوليها لنتائج الفروق بصرف النظر عن حجم أثر تلك الفروق )رشدي منصور، ،1997 75-57(؛ لذا فقد تم حساب حجم التأثير "مربع إيتا"، وبمقارنة النتائج الواردة في جدول (٢) بالجدول المرجعي الخاص بتحديد مستويات حجم التأثير وجد أن حجم التأثير كبير حيث بلغت قيمة مربع إيتا (٠,٩٨).

يتضح من الجدول (٢) أيضا وجود فرق دال إحصائيا عند مستوى (٠,٠١) بين متوسط درجات طالب مجموعة البحث في المتوسط المرجح والقياس لبعدي لكل من المحاور الفرعية المكونة لبطاقة مالحظة أداة الطالب مجموعة البحث لمهارات إدارة الفصل التفاعلي لصالح القياس البعدي، حيث بلغت قيمة "ت" عند درجة حرية (٢٤) لمحور الأول (٢٢,٧٥)، وللمحور الثاني (٢٨,٣١) وحجم أثر هذه الفروق "مربع ايتا" لكل

هذه المهارات كان كبيرا.

ويمكن تفسير ذلك بأن بيئة التعلم االفتراضية لها تأثير كبير في تنمية مهارات إدارة الفصل التفاعلي، والتي ساعدت على زيادة التفاعل بين المتعلمين وذلك لسهولة استخدام هذه البيئة، كما أن المتعلمين كان لهم الحرية في التعلم، وتوفر أدوات المشاركة الفعالة بين المتعلم وأقرانه، وبين المتعلم والمعلم.

**توصيات البحث:** 

- .1 ضـــــــرورة مواكبة التطورات التكنولوجية التي تميز العصـــــــر الحالي والتعامل بشـــــــكل فعال مع الفيض المعلوماتي.
- .2 االهتمام بتلبية احتياجات األجيال الجديدة من المتعلمين وزيادة دافعيتهم عن طريق توفير وســــــــائل واساليب تكنولوجية حديثة تواكب العصر الحالي.
- .3 االســتفادة من كافة التقنيات المتاحة داخل الفصــول التفاعلية في التغلب على المشــكالت التي تواجه المتعلمين في عملية التعليم.

**البحوث المقترحة**

.1 دراسة فاعلية استخدام الفصول التفاعلية في المؤسسات التعليمية بمراحلها المختلفة. .2 دراسة فاعلية إدارة الفصول التفاعلية في مشاركة اإللكترونية ألطراف العملية التعليمية. .3 دراسة مدي تقبل المعلمين الستخدام التقنيات داخل المؤسسة التعليمية وفق نموذج ATM. .4 دراسة فاعلية تطبيقات إدارة الفصل التفاعلي في تدريس المواد العلمية المختلفة.

**المراجع والمصادر:**

**أوالً المراجع العربية: ـ**

- إبراهيم عبدالله إبراهيم الحسن(٢٠٠٤). دراسة واقع استخدام معامل الحاسب الآلي في تجربة المدارس السعودية الرائدة من وجهة نظر المعلمين والمشرفين التربويين ومديري هذه المدارس بمدينة الرياض، رسالة ماجستير، كلية التربية، جامعة الملك سعود، المملكة العربية السعودية.
- أحمد عيسى اللوغاني (٢٠١٧). أثر التفاعل بين استخدام الفصول الدراسية الذكية والتخصص الدراسي في نتمية دافعية التعلم لطالبات كلية التربية الأساسية بدولة الكويت . المجلة التربوية الدولية المتخصصة. مج. ٦، ع. ٦.

أسماء بنت ناصر بن عبد الله السعيّد(٢٠١٧) دراسة وصفية لاستخدام أعضاء هيئة التدريس

وهناا والتعليق **عالء مصطفى محمد أ.د/ ايمان صالح الدين صالح د/ محمد ضاحي محمد**

> الفصول الذكية بجامعة الملك سعود . المجلة التربوية الدولية المتخصصة. مج. ٢، ع. ٥، ج. ١ .[تم استرجاعه من](http://search.shamaa.org/FullRecord?ID=119496). https://search.shamaa.org اكرم فتحى مصطفى على (٢٠٠٩) برنامج تدريبي مقترح لعلاج بعض صعوبات إدارة الفصول الإلكترونية لدى معلمى المرحلة االعدادية، المؤتمر العلمى للجمعية العربية لتكنولوجيا التربية"التدريب اإللكترونى وتنمية الموارد البشرية" مصر كلية التربية باالسماعيلية جامعة قناة السويس اميرة سالمة مصطفى السروي)2017(. استخدام بيئة التعلم االفتراضية"مودل" في تنمية مهارات التواصل الرياضي لدي تالميذ المرحلة االبتدائية، رسالة ماجستير، كلية التربية، جامعة دمياط. بي سي الب ميديا )2014( نطام الفصل الذكي، دليل المستخدم، اإلصدار األول. جميلة شريف محمد خالد (٢٠٠٨). أثر إستخدام بيئة تعلم إفتراضية في تعليم العلوم على تحصيل طلبة الصف السادس الأساسي في مدارس وكالة الغوث الدولية في محافظة نابلس، رسالة ماجستير، كلية الدراسات العليا، جامعة النجا الوطنية في نابلس، فلسطين. حسن حسين زيتون (٢٠٠٥). رؤيا جديدة فى التعليم–التعليم الالكتروني، المفهوم –القضايا – التطبيق-التقييم، الدار الصولتيه للنشر والتوزيع، الرياض، المملكة العربية السعودية. دعاء ربيع محمد السيد عوض (٢٠١٦) تطوير بيئة تدريبية قائمة علي استراتيجية المناقشات الالكترونية لتتمية مهارات إدارة الفصل االلكتروني لدي معلمي التعليم الثانوي الصناعي رسالة ماجستير كلية التربية جامعة دمياط. ريما سعد الجرف (٢٠٠٥). الفصول الذكية لتعليم اللغات سجل وقائع ندوة اللغات في عصر العولة جامعة اللك خالد، أبها، الملكة العربية السعودية. سعود مترك البيشي (٢٠٠٧).أثر استخدام برامج إدارة الفصول الذكية على نتمية التفكير الرياضي لدى طالب المرحلة المتوسطة بمنطقة الرياض"، رسالة ماجيستير، جامعة أم القرى- كلية التربية. شاهر ذيب ابوشريخ )2013(. واقع ممارسة معلم التربية الخاصة لمبادئ االمن النفسي التربوي في التعامل مع األطفال ذوي االحتياجات الخاصة في ضوء الفكر التربوي اإلسالمي، مجلة العلوم التربوية والنفسية، كلية العلوم التربوية – جامعة جرش، المجلد (١٤) العدد (١). عادل بن عبدالله السيف(٦٠٠٦)." أثر استخدام برامج إدارة الصف الحاسوبية على تحصيل طلاب المرحلة الثانوية"، رسالة ماجستير، كلية التربية، جامعة الملك سعود، المملكة العربية السعودية.

> عبدالعال عبدالله السيد أحمد(٢٠١١) ، تطوير الفصول الإلكترونية وإدارتها لنتمية مهارات تطبيق الأنشطة الإلكترونية لدى معلمي المدارس الذكية ، أطروحه (دكتوراه) – جامعة المنصورة.

كلية التربية بدمياط. قسم المناهج وطرق التدريس وتكنولوجيا تعليم.

عثمان بن ابراهيم السلوم(٢٠١٠). واقع استخدام تقنيات الفصول الذكية ومشكلاتها من وجهة نظر أعضاء هيئة التدريس بجامعة الملك سعود، مجلة تكنولوجيا التعليم سلسلة دراسات وبحوث مُحكمة، تصدرها الجمعية المصرية لتكنولوجيا التعليم، م (٢٠)، ع (٤).

- على جمعان عبدالخبير (٢٠١٣)." أثر برامج ادارة الفصول الذكية فى تحصيل مادة اللغة العربية لدى طلاب المرحلة الثانوية"، رسالة ماجستير، كلية التربية، جامعة الباحة، المملكة العربية السعودية.
- الغريب زاهر إسماعيل (٢٠٠٩) التعليم الالكتروني من التطبيق الى الاحتراف والجودة ،نشر وتوزيع وطباعة عالم الكتب ،القاهرة ط.1
- فايز محمد منصور )2016( أثر استخدام الفصل التفاعلى فى تدريس الهندسة على تنمية التحصيل الدراسى ومهارات التفكير البصرى والرضا الوجدانى لدى طالب المرحلة اإلعدادية مجلة تربويات الرياضيات –مصر مج،19 ع-2 146/84
- فيحان دليم فيحان ابن رازان(٢٠١٤) مدى فاعلية استخدام الفصول الالكترونية كنموزج للتعلم الالكتروني على التحصيل، مجلة كلية التربية،جامعة الأزهر ، ع ١٦١،ج ٣.
- محمد عبدالرازق اسود(٢٠١٦). إعداد المعلم(الاتجاهات والاساليب والمؤسسات المعاصرة)،المؤتمر الخامس إلعداد المعلم تحت عنوان إعداد وتدريب المعلم فى ضوء مطالب التنمية و مستجدات العصر، -23 ،2016-4-25 جامعة ام القري.
- محمد عبدالكريم الملاح(٢٠١٢). المدرسة الإلكترونية ودور الانترنت في التعليم –رؤية تربوية،دار الثقافة للنشر والتوزيع ،عمان –األردن.
- محمد حيدر [اليماني](http://search.mandumah.com/Author/Home?author=%D8%A7%D9%84%D9%86%D8%A7%D8%BA%D9%8A%D8%8C+%D9%85%D8%AD%D9%85%D8%AF+%D8%AD%D9%8A%D8%AF%D8%B1+%D8%A7%D9%84%D9%8A%D9%85%D8%A7%D9%86%D9%8A) (٢٠١٣). برنامج يعتمد على استخدام الفصول الذكية لتدريب طالبات رياض الأطفال [على أداء المهارات الموسيقية وقياس مدى تقبلهن للبرنامج من خالل نموذج](http://search.mandumah.com/Record/863151) TAM لتقبل التكنولوجيا،. مجلة التربية(جامعة الازهر)، ع (١٥٥)، ج (٣) ، ص ٧٨٠–٨٢١.
- ممدوح سالم الفقي (٢٠٠٩). منظومة إلكترونية مقترحة لتدريب أخصائي تكنولوجيا التعليم على بيئات التعلم التفاعلية المتعددة على اإلنترنت، رسالة دكتوراه، معهد الدراسات التربوية، جامعة القاهرة.
- منتصر عثمان صادق(٢٠١٧) برنامج تدريبي مقترح لإكساب مهارات العمل فى بيئات التعلم الافتراضية ألعضاء هيئة التدريس الجامعى وأثره على التنمية المهنية المستدامة لهم، مجلة العلوم التربوية، مصر ،العدد الثالث الجزء الثانى المجلد 25 ، الصفحات 436-382

منى بنت فارع بخيت البلوى(٢٠٠٨). اثر استخدام الفصول الذكية على تحصيل تلميذات الصف الثالث

> متوسط في مادة الجغرافيا في وحدة(بعض دول اعالم الخارجي وعلاقتها بالمملكة)، رسالة ماجيستير ، كلية التربية والعلوم اإلنسانية، جامعة طيبة.

- نوره فرحان يحي)2013(." مدى تطبيق معلمات الحاسب اآللى لبرامج إدارة الفصول الذكية فى معامل الحاسب الآلي بمدينة الخرج"، رسالة ماجستير ، كلية العلوم الاجتماعية ،جامعة الإمام محمد بن سعود اإلسالمية، المملكة العربية السعودية.
- وزارة التربية والتعليم (٢٠١٦) الإدارة المركزية لشئون التربية الخاصة الإدارة العامة للموهوبين والتعلم الذكى ورشة التعلم الذكى
- وليد سالم محمد الحلفاوى )2006( مستحدثات تكنولوجيا التعليم في عصر المعلوماتية ،دار الفكر للنشر والتوزيع ،عمان –األردن.
- ياسر بن محمد بن عطا الله الغربيي (٢٠٠٩)." أثر التدريس باستخدام الفصول الإلكترونية بالصور الثلاث )تفاعلي-تعاوني-تكاملي( على تحصيل تالميذ الصف الخامس االبتدائي فى مادة الرياضيات"، رسالة ماجستير، كلية التربية، جامعة ام القري، المملكة العربية السعودية.

# **ا ـ الم ارجع اإلنجليزية: ً ثاني**

- Bano, N., & Ganaie, M. Y.(2016) Smart Classroom Learning Environment And Performance of First Grade Students–A Study. International Journal of Scientific Research And Education Volume 4 Issue 2
- carter, C. A. (2008). The panhellenic project: Assessing learning engagement using Web 2.0 technologies. Pepperdine University
- Chachra, I. K. (2015). Effect of smart classroom assisted teaching on academic achievement of students of different intelligence level in social science. Abhinav National Monthly Refereed Journal of Research in Arts and Education, 4(6), 4-10.
- Erdogan, M., Kursun, E., Sisman, G. T., Saltan, F., Gok, A., & Yildiz, I. (2010). A Qualitative Study on Classroom Management and Classroom Discipline Problems, Reasons, and Solutions: A Case of Information Technologies Class. Educational Sciences: Theory and Practice, 10(2), 881-891, (retricvced may 1.2018, from[: https://eric.ed.gov/?id=EJ889196](https://eric.ed.gov/?id=EJ889196)
- Parker, M. A., & Martin, F. (2010). Using virtual classrooms: Student perceptions of features and characteristics in an online and blended course.Journal of Online Learning and Teaching, 6(1), 135
- Rawat, K. S., Riddick, G. B., & Moore, L. J. (2008). Work in progress-integrating mobile tablet-PC technology and classroom management software in undergraduate electronic engineering technology courses. In Frontiers in Education Conference, 2008. FIE 2008. 38th Annual (pp. S4D-23). IEEE. <https://ieeexplore.ieee.org/document/4720632/>
- Sevindik, T. (2010). Future's learning environments in health education: The effects of smart classrooms on the academic achievements of the students at health college. Telematics and Informatics, 27(3), 314-322.

<https://www.sciencedirect.com/science/article/abs/pii/S0736585309000495>

**LOOP** 

التعليم النوم

# **ملحق البحث**

**قائمة مهارات إدارة الفصل التفاعلي الالزم تنميتها لمعلمي ذوي االحتياجات الخاصة**

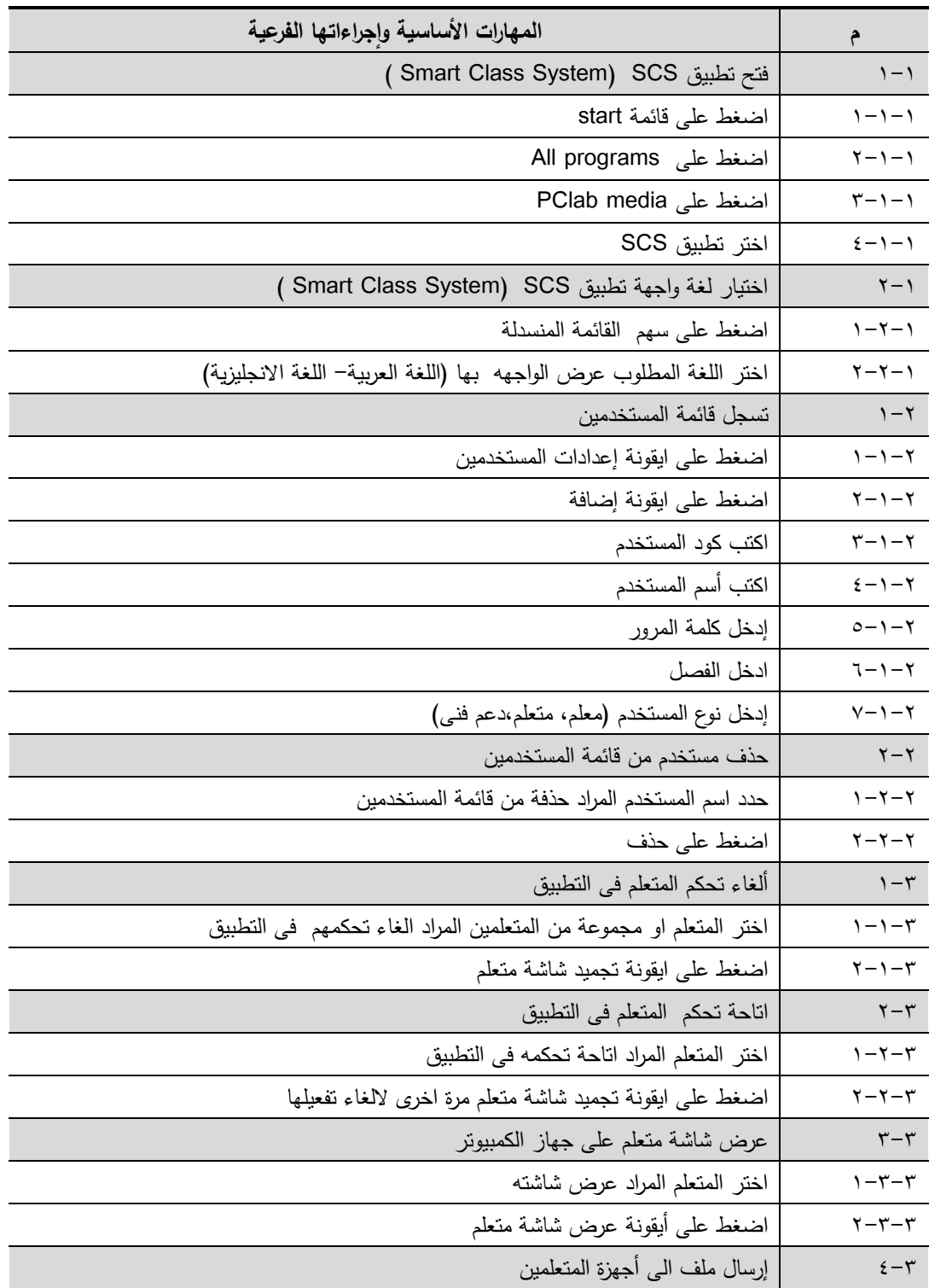

哈

حرب الأعلي**دا**<br>التعليدا النوعي

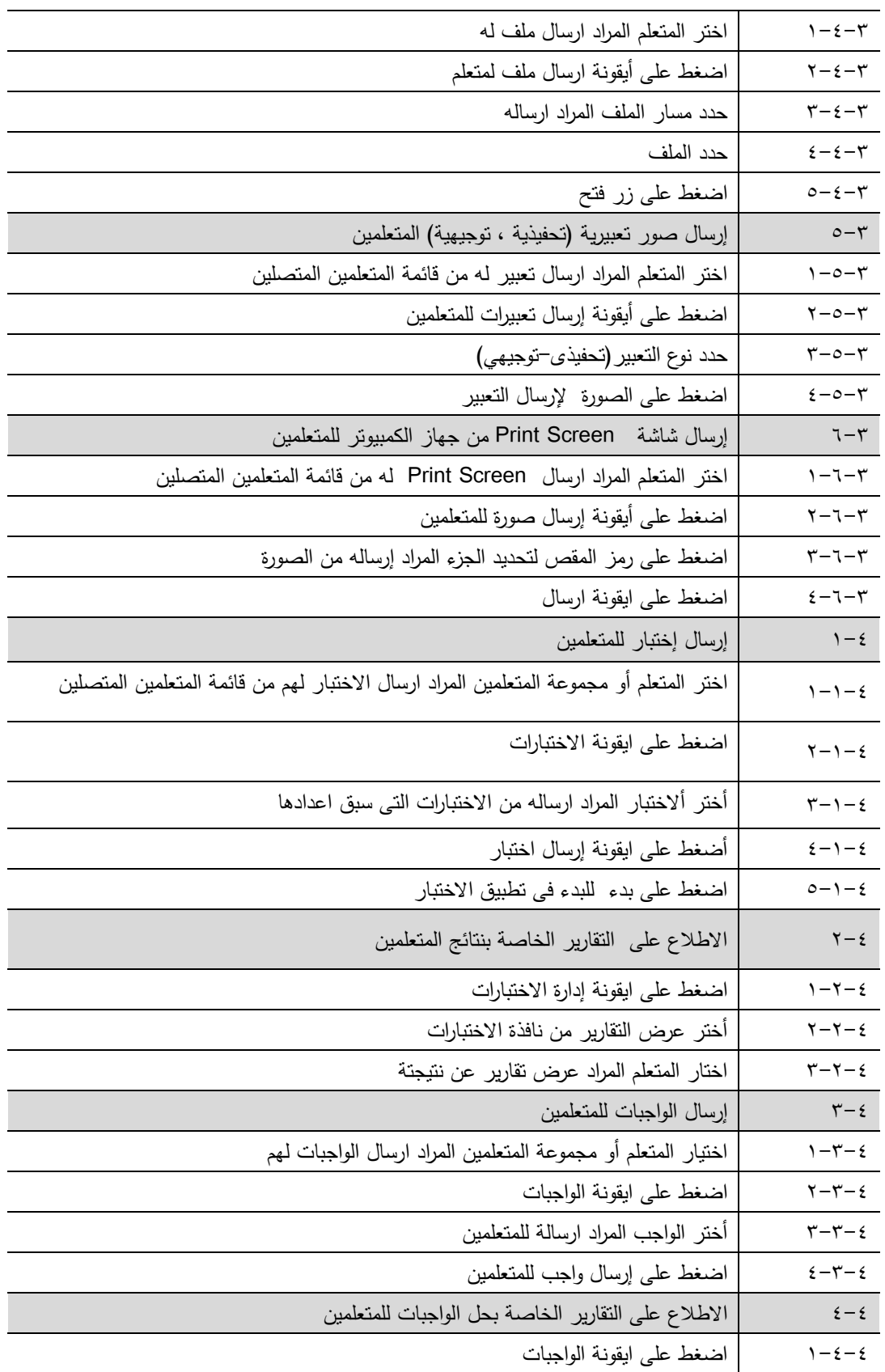

 **المؤتمر الدولي األول ـ التعليم النوعي .. االبتكارية وسوق العمل، كلية التربية النوعية ـ جامعة المنيا مجلة البحوث في مجاالت التربية النوعية، ع ،17 ج 3 يوليو 2018 )عدد خاص: تكنولوجيا التعليم( -1687-3424/2001ISSN**

**111**

哈

حرب<br>التعليم النوعي

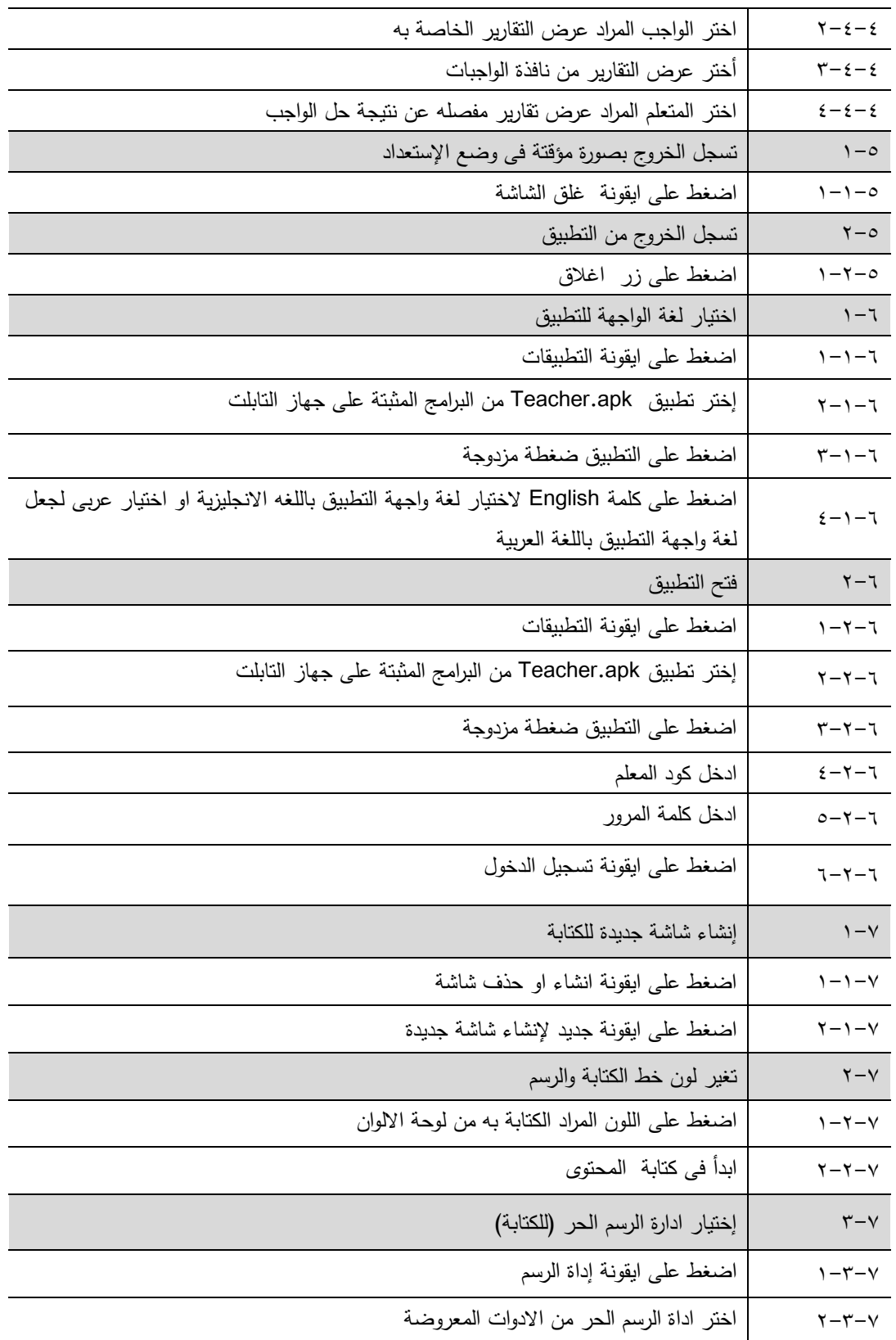

哈

بر<br>التعليم النوعي<br>الانكانية وسوق العمل

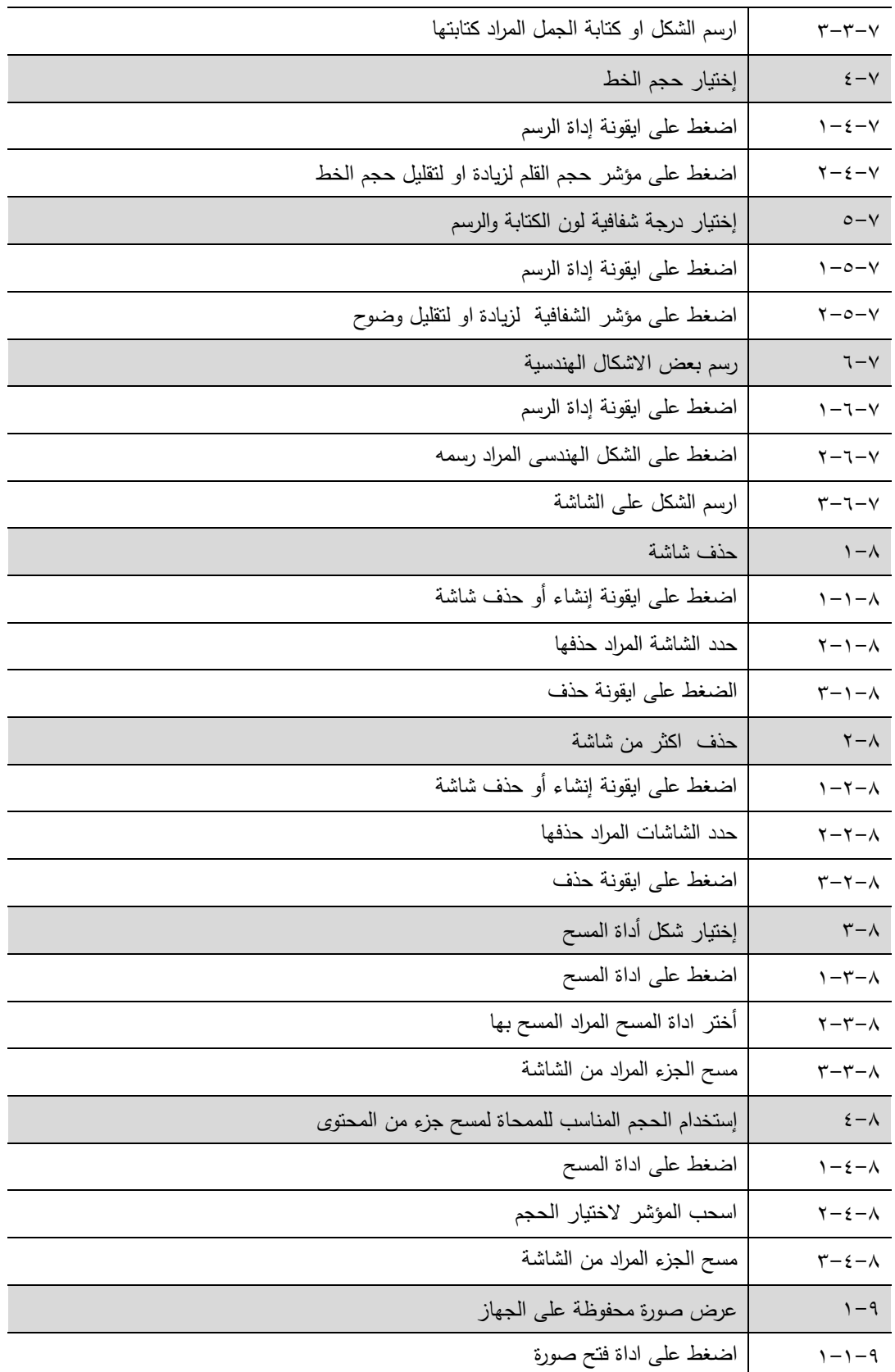

哈卡

بر<br>التعليم النوعي<br>الانكانية وسوق العمل

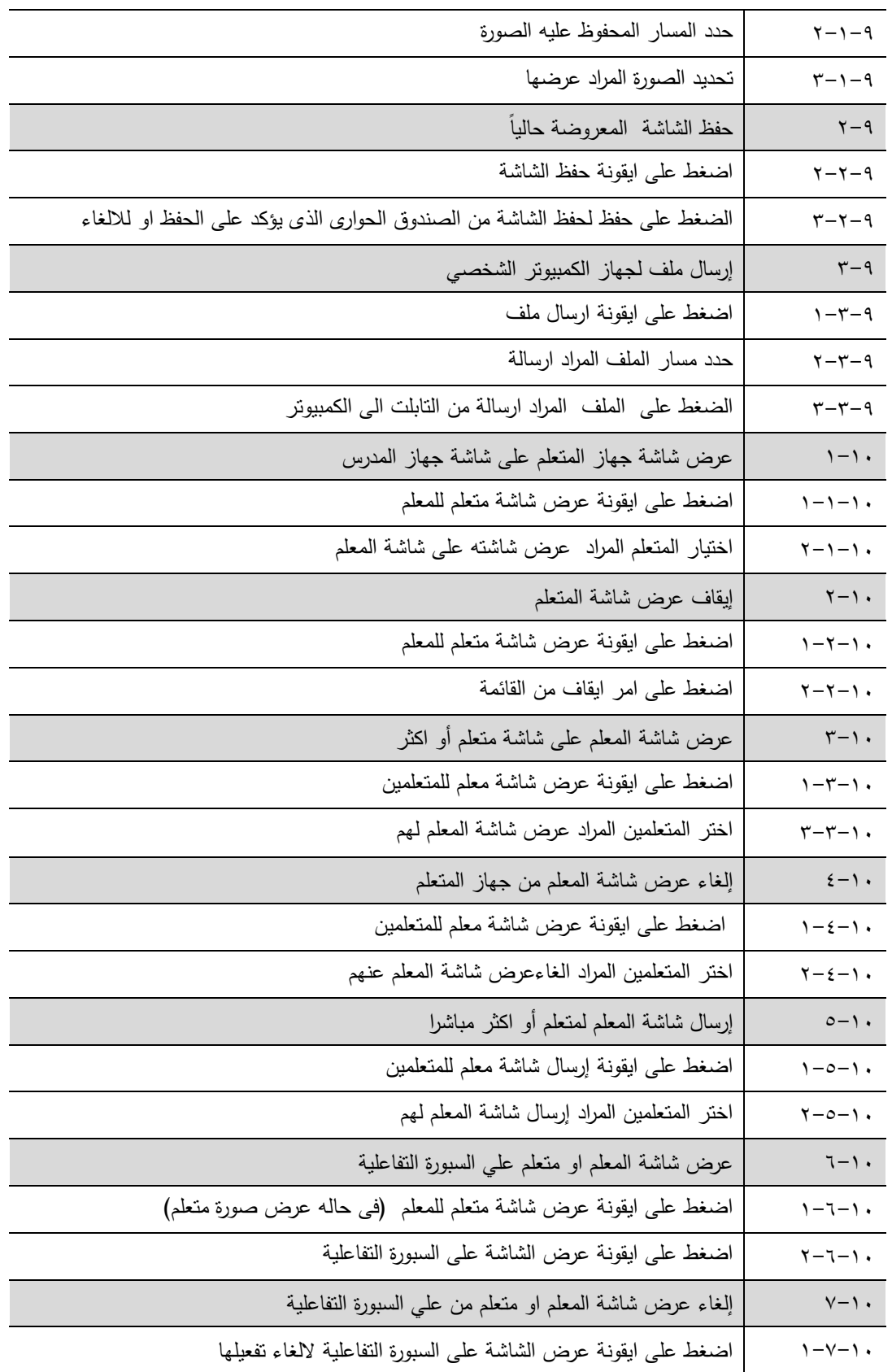

哈

حرب<br>التعليم النوعي

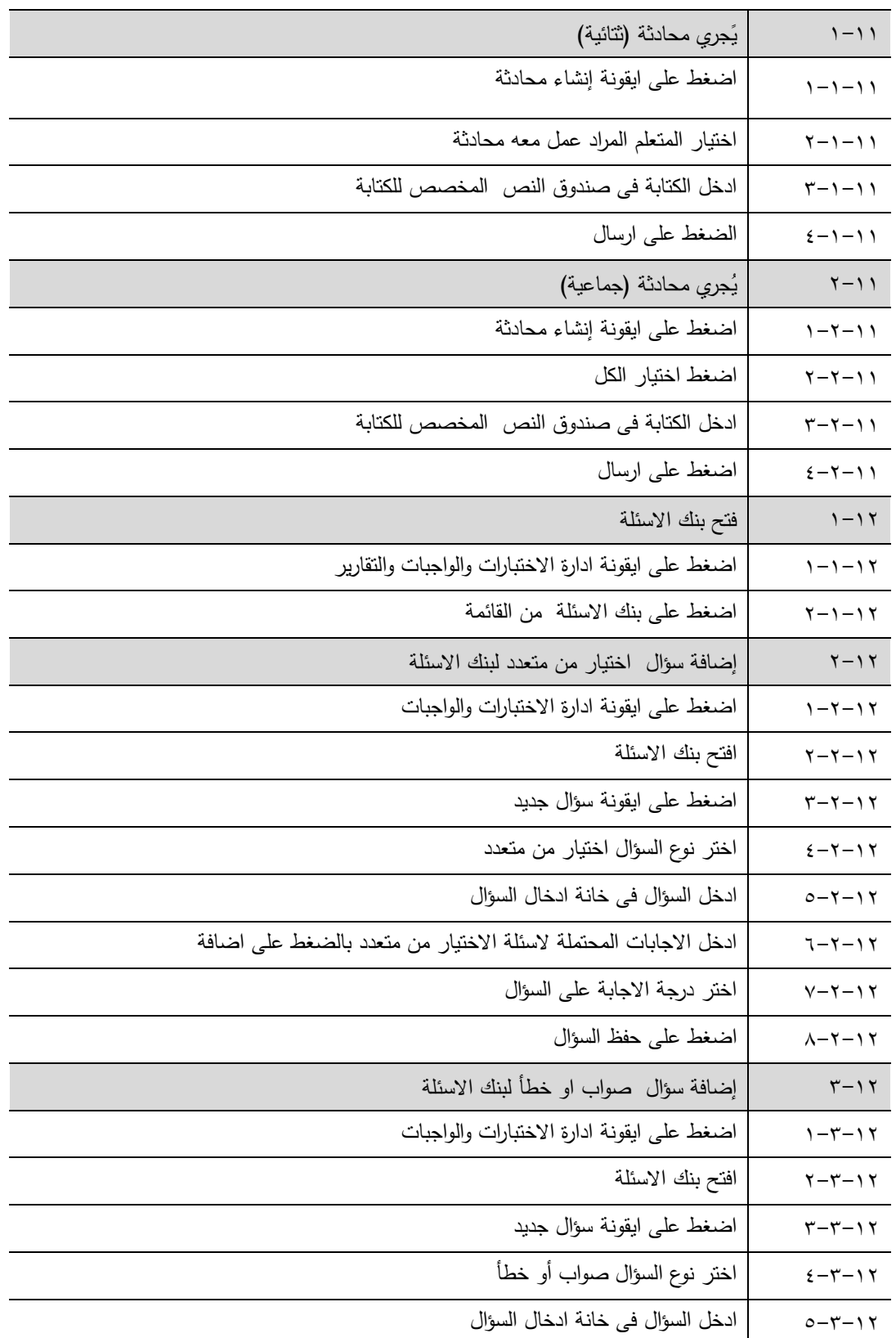

哈

حرب الأعلي**دا**<br>التعليدا النوعي

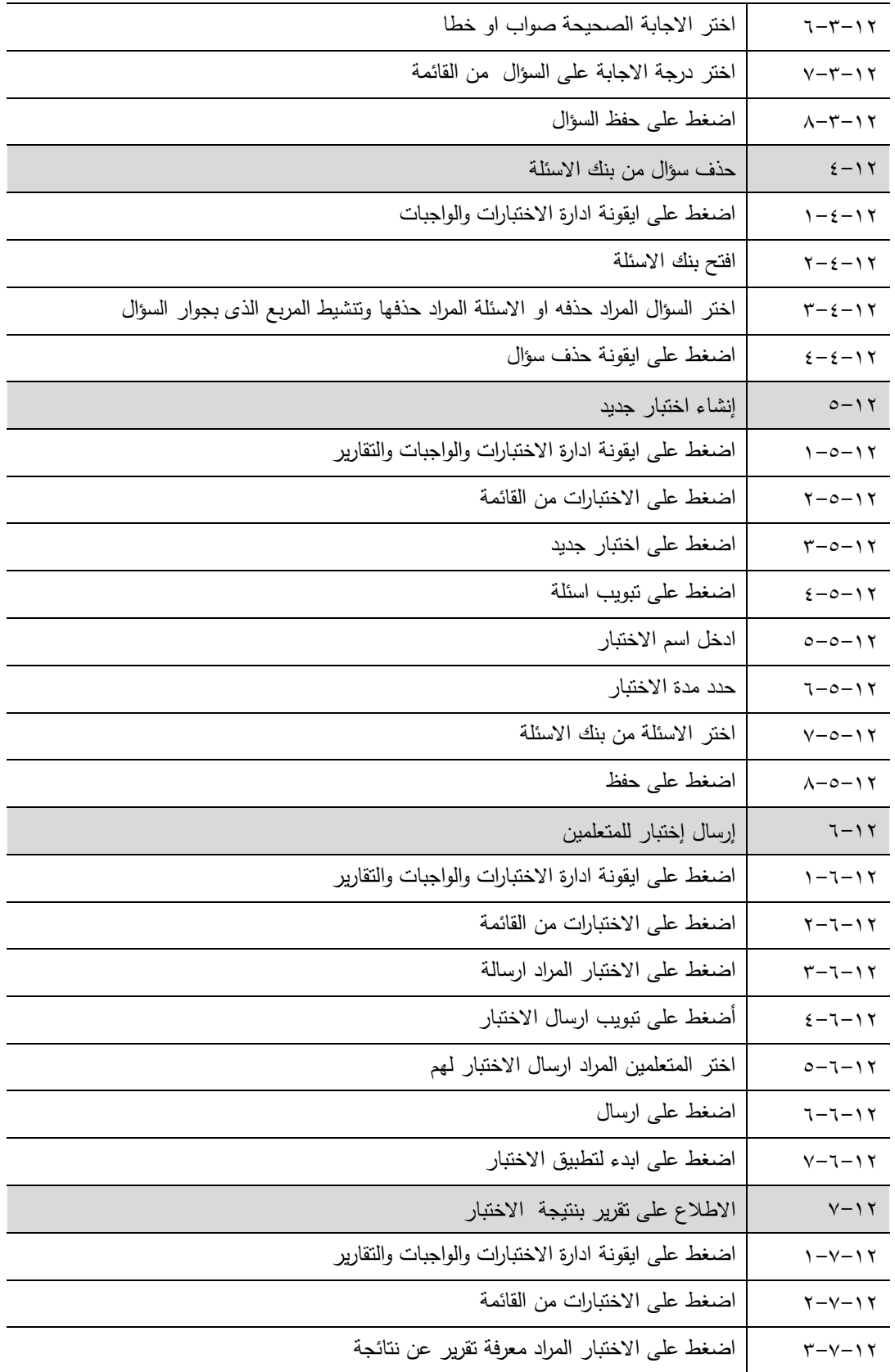

哈

حرب الأعلي**دا**<br>التعليدا النوعي

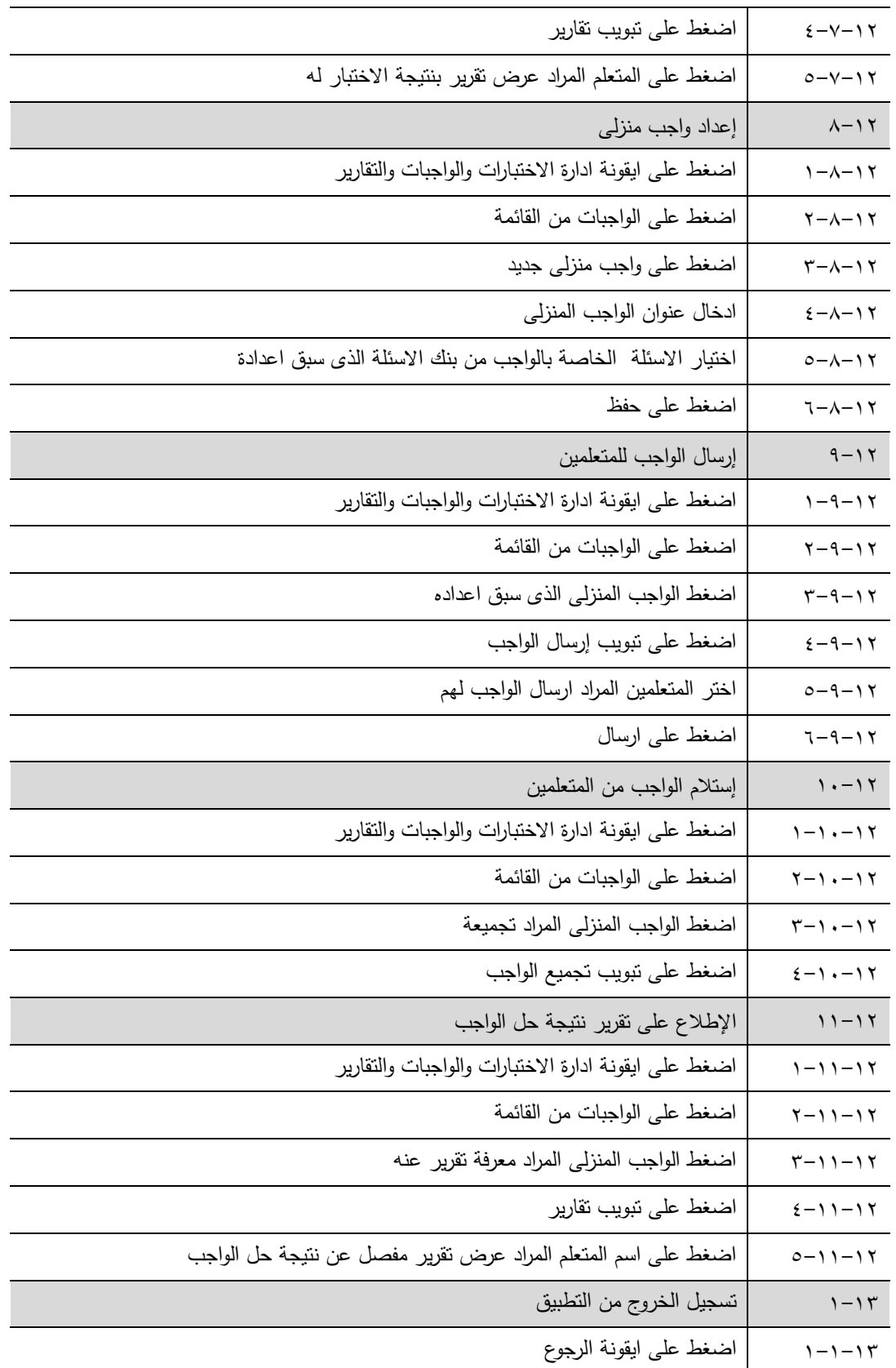

 **المؤتمر الدولي األول ـ التعليم النوعي .. االبتكارية وسوق العمل، كلية التربية النوعية ـ جامعة المنيا مجلة البحوث في مجاالت التربية النوعية، ع ،17 ج 3 يوليو 2018 )عدد خاص: تكنولوجيا التعليم( -1687-3424/2001ISSN**

**117**

**LOON** 

بر<br>التعليم النوعي<br>الانكانية وسوق العمل

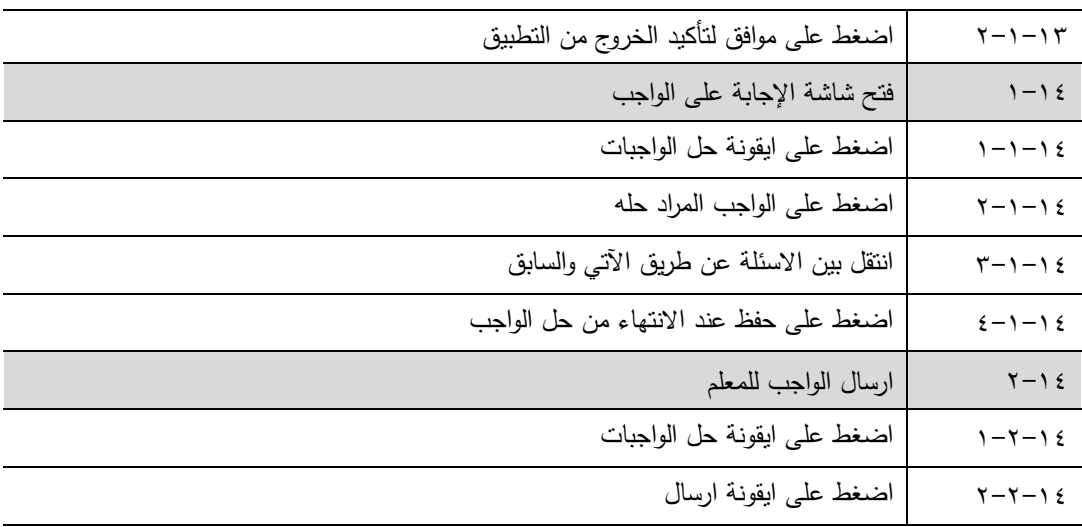